Fundamentals of Programming 2 Singly Linked and Doubly Linked Lists

Arkadiusz Chrobot

Department of Information Systems

April 16, 2024

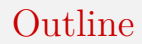

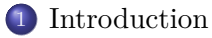

2 [Singly Linked List](#page-3-0)

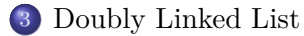

## <span id="page-2-0"></span>Introduction

In the last lecture we have discussed two dynamic data structures, the stack and the queue. They are a special case of more generic data structures called lists. In lists a node can be added or removed at any location. They are also linear structures, meaning that any node can have at most one successor and one predecessor.

In this lecture we are going to discuss two kinds of lists, the singly linked list and the doubly linked list. To explain how they work and how they are build we will use two programs applying the list to store natural numbers (one node  $-$  one number), in a non-decreasing order.

## <span id="page-3-0"></span>Singly Linked List Node Data Type

```
1 #include<stdio.h>
2 #include<stdlib.h>
3
4 struct list_node
5 {
6 int data;
7 struct list_node *next;
8 } *list_pointer;
```
## Singly Linked List Node Data Type

The first of the programs demonstrates how to use the singly linked list. In the foregoing slide the first part of its code is shown. There are included two header files, stdio.h and stdlib.h. The first one allows the program to use the printf() function, and the second one enables it to apply functions for managing the heap.

Just like the stack or queue, the list needs a data type for its node to be defined. Its definition is in lines 4–8. The data member is for storing a natural number, although its data type allows it to store integer number. The next member is a pointer, that makes it possible to link the node with another.

In the line no. 8 is declared *the list pointer* (the list\_pointer variable). It is a pointer that always should point to the first node of the list or be empty, if the list is also empty. In this program the list pointer is a global variable, meaning that its default value is zero or null. It is a correct value, because the list is initially empty.

## Singly Linked List

The two next slides contain declarations of functions that together are responsible for adding a new node to the list, so to numbers stored in the structure form a non-decreasing sequence. The pointer to the pointer parameter used in the functions allows them to handle any of the cases of adding a new node to the singly linked list:

- <sup>1</sup> adding to the empty list,
- <sup>2</sup> adding to the front of the list,
- adding inside the list,
- <sup>4</sup> adding at the end of the list.

Aside from generally describing the code of the functions we are going to analyse how the functions work in all of these cases, to better understand them.

Singly Linked List The create\_and\_add\_node() Function

```
1 int create_and_add_node(struct list_node **node, int
   → number)
```

```
2 \frac{1}{2}
```

```
3 struct list_node *new_node = (struct list_node
```

```
,Ï *)malloc(sizeof(struct list_node));
```

```
4 if(!new_node)
```

```
5 return -1;
```

```
6 new node->data = number;
```

```
7 new node->next = *node;
```

```
8 *node = new node;
```

```
9 return 0;
```
<sup>10</sup> }

#### Singly Linked List The create\_and\_add\_node() Function

The create and add node() function is responsible for creating a new node and adding it to the list. It takes two arguments. The first one is passed by the node parameter and it is *and address of a pointer to the list node* before which a new one should be inserted. The second argument is a number that should be stored in the new node. First, the function allocates memory for the new node (line no. 3) and checks if this operation was successful (line no. 4). If not, the function returns -1 and exits (line no. 5). Otherwise, it assigns to the data member of the new node the number that is passed by the second parameter (line no. 6). Then it assigns to the next member of the new node the address of the node *stored in the pointer pointed by the node parameter* (line no. 7). Finally, the address of the new node is stored in the pointer pointed by the node (line no. 8) and the function exits returning 0.

#### Singly Linked List The add\_node() Function

```
1 int add_node(struct list_node **node, int number)
2 {
3 while(*node != NULL && (*node)->data < number)
4 node = \&(*node) \rightarrow next;5 return create and add node(node, number);
6 }
```
## Singly Linked List The add\_node() Function

The create\_and\_add\_node() function is invoked in the program by add node(). Only the latter should be used for adding a new node to the list in the rest of the program. It takes as the arguments the address of the list pointer, which is passed by the node parameter, and the number, passed by the number parameter, that should be stored in the new node. First, the function performs the while loop (lines no. 3–4), to find a node in the list, *before which* the new one should be inserted. This loop stops when the pointer pointed by the node parameter is empty, or when the number stored in the node pointed by the pointer, which address is stored in the node parameter, is greater or equal to the number passed by the number parameter. Please notice, that in each iteration of the while loop, *the address of the next* member, of the ensuing node in the list is assigned to the node parameter. The next slide illustrates how the list is traversed in the loop.

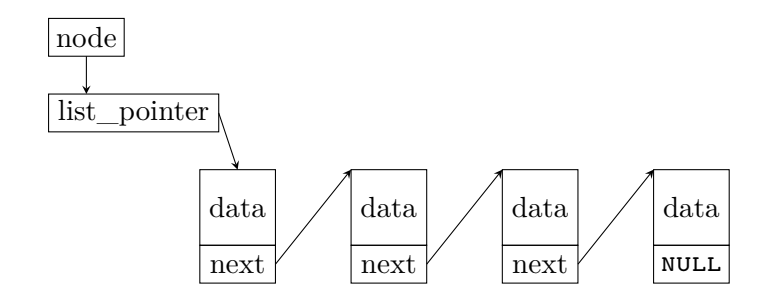

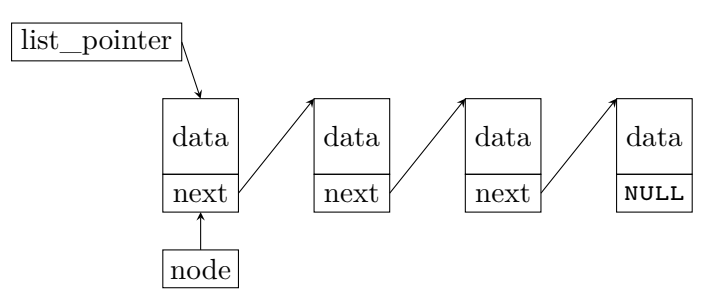

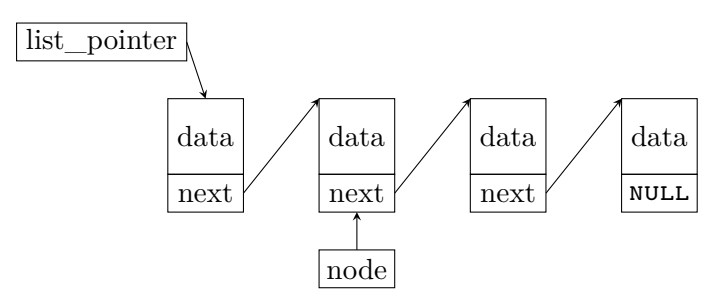

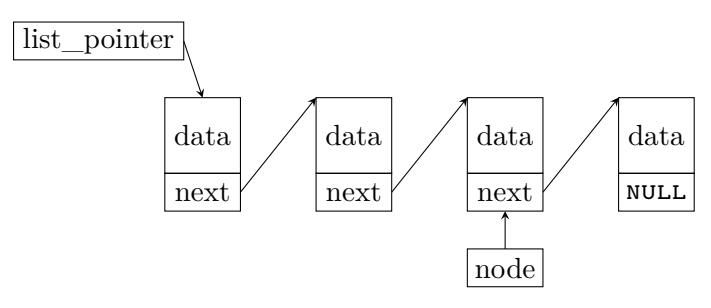

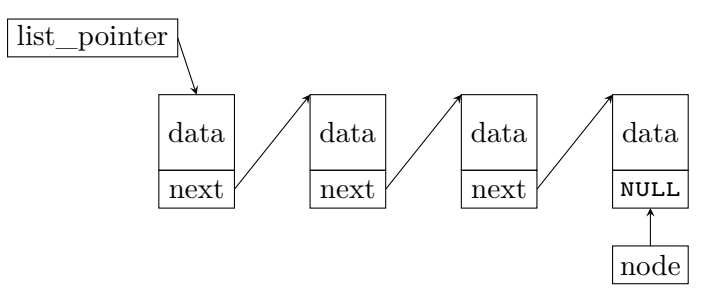

## Singly Linked List The add\_node() Function

After the while loop stops, the add\_node() functions invokes the create\_and\_add\_node() function and exits returning the same value as the former function.

These short descriptions don't explain thoroughly how the functions perform the operation of adding a node to the list. Let's analyse than each of the mentioned cases, starting with the one where the list is empty.

The while loop stops at once, because the list pointer, which address is passed to the add node () function is empty — the  $*$ node != null expression is false. The create and add node() is invoked, which allocates memory for the new node, and if the operation is successful, it stores in the node's data member the number passed by the number parameter (line no. 6, slide no. [7\)](#page-6-0). Next, the function assigns to the next member of the new node the address stored in the pointer pointed by the node parameter (line no. 7). Let's remind, that in this case it is list pointer, which is empty. It means that the null is assigned to the member. This value is valid, because the new node becomes, at the same time, the first and the last node in the list. The statement in the line no. 8 assigns the address of the new node to the list pointer, making the list\_pointer to point to this node, and creating a singly linked list with only one node. The entire operation is illustrated in the next slide.

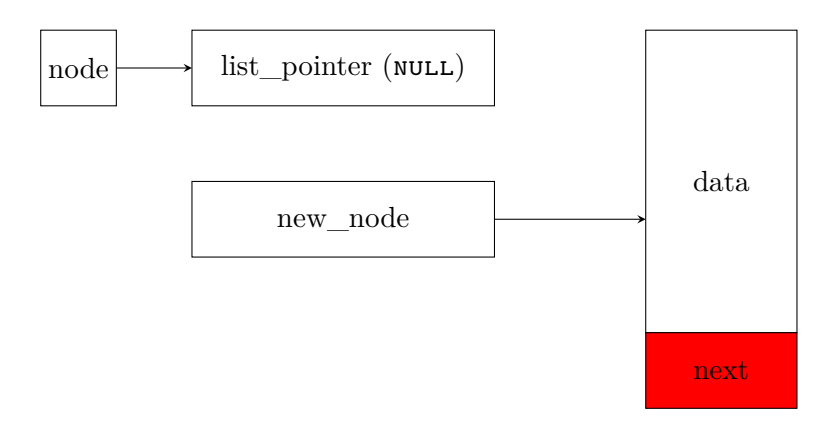

Before the line no. 7 of the create\_and\_add\_node() is performed

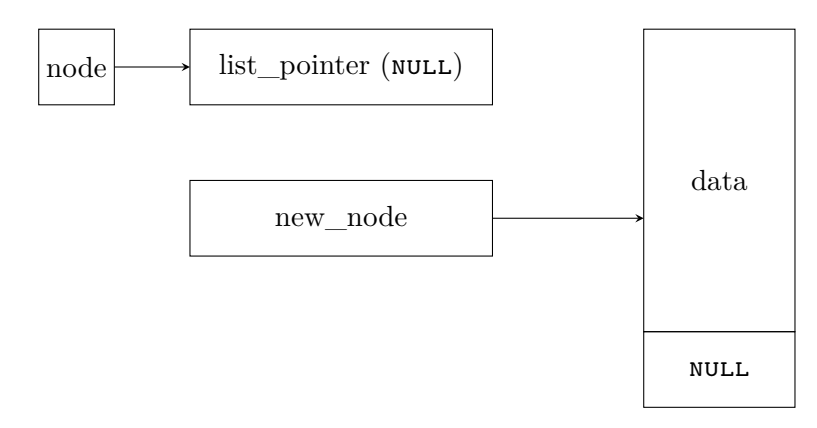

Before the line no. 8 of the create\_and\_add\_node() is performed

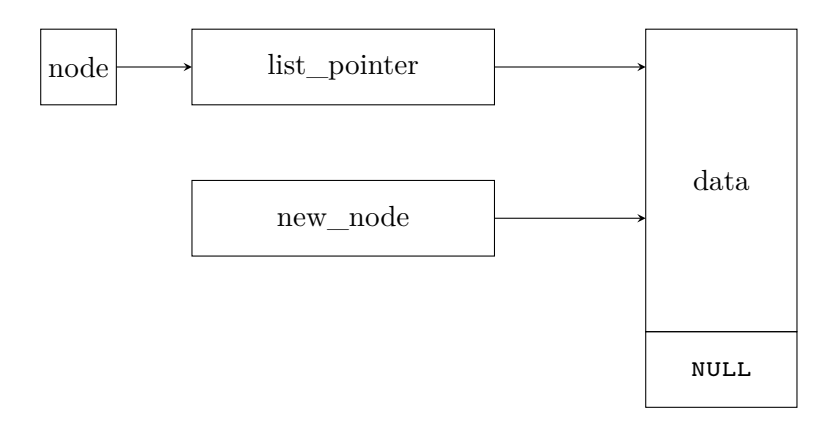

After the line no. 8 of the create\_and\_add\_node() is performed

# Singly Linked List

Adding At The Front

In this case the list\_pointer stores the address of the list first node, but the number that is in it, is greater or equal to the one that should be stored in the new node. It means that the while loop stops at once, because the (\*node)->data < number is false, and the create and add node() function is invoked. This function creates a new node and, if the operation is successful, it assigns to the data member of the new node the number passed by the number parameter. Next, the address from the pointer pointed by the node parameter is assigned to the next member of the new node (line no. 7, slide no. [7\)](#page-6-0). Just like in the former case, this pointer is the list\_pointer, but this time it stores the address of the list first node. It means that now the next member of the new node points to this former first node. In the line no. 8 of the create and add node() function the address of the new node is stored in the list pointer. It is necessary, because this pointer should point to the first node of the list, which now is the new node<sub>15/82</sub>

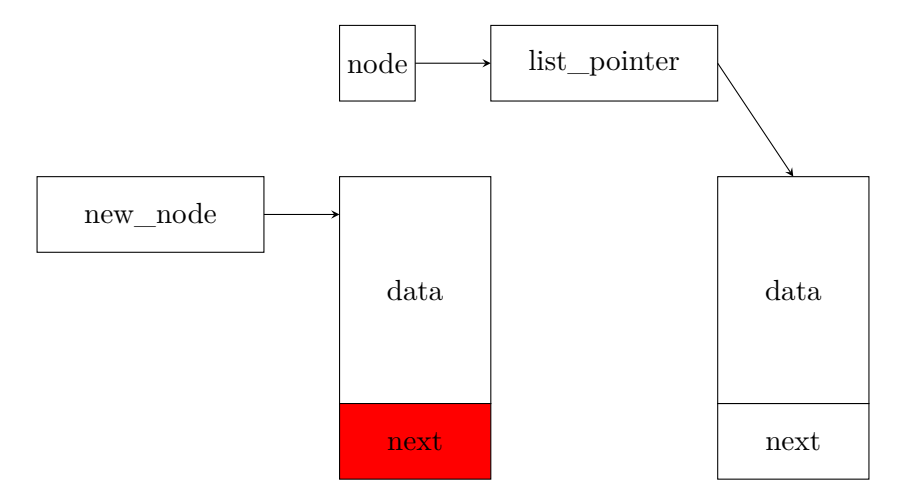

Before the line no. 7 of the create\_and\_add\_node() is performed

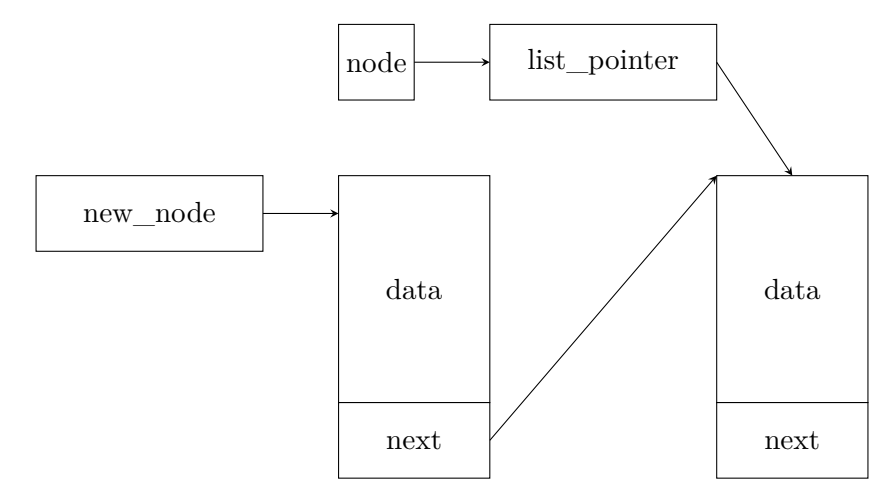

Before the line no. 8 of the create\_and\_add\_node() is performed

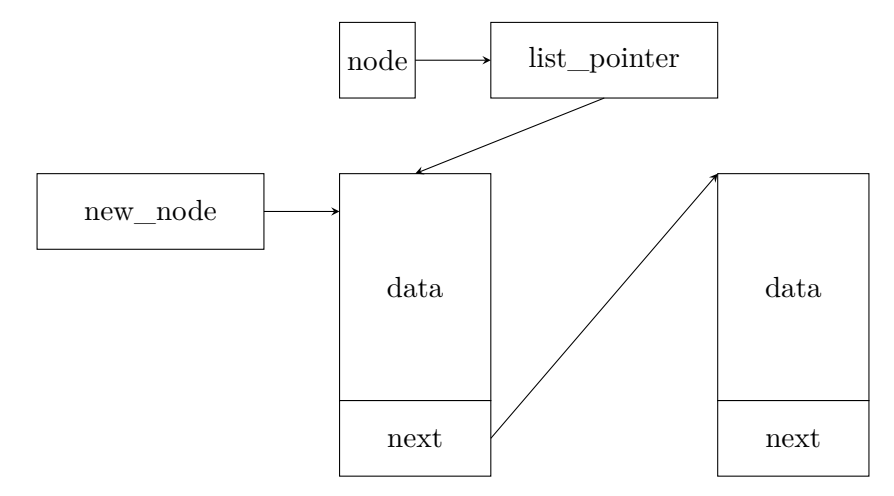

After the line no. 8 of the create\_and\_add\_node() is performed

In this case the new node is added inside the list, in other words, *between* to nodes that already are in the list. This time the while loop in the add node() stops when the node parameter stores the address of the node's next member that points to another node storing the number greater or equal to the one that is passed by the number parameter. It means, that, just like in the case of adding the new node at list's front, the  $(*node)$ ->data  $\lt$  number is false. The create and add node() function is called. It tries to create a new node and, if the operation is successful, stores in the node the number passed by the number parameter (line no. 6). Next, it assigns to the new node's next member the address stored in the next member pointed by the node parameter. It is the address of the node *before* which the new should be inserted (line no. 7). In the line no. 8, the address of the new node is stored in the next member pointed by the node parameter.

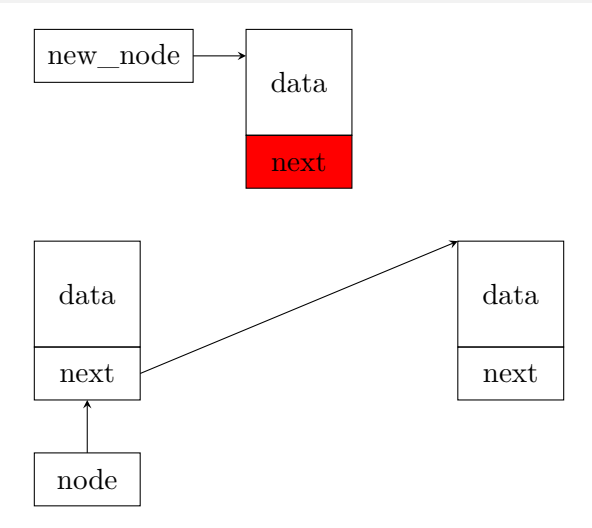

Before the line no. 7 of the create\_and\_add\_node() is performed

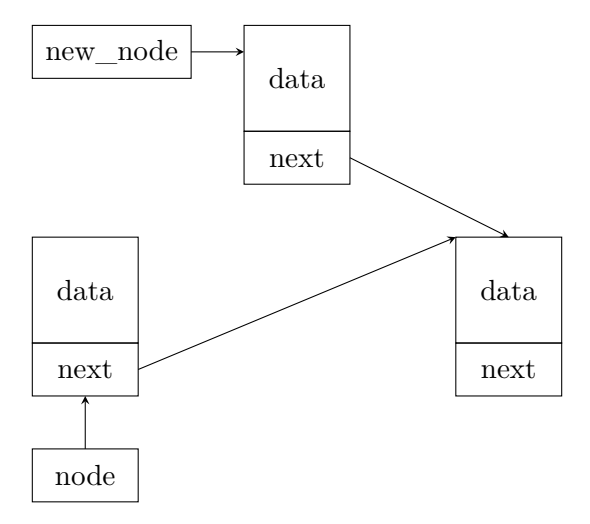

Before the line no. 8 of the create\_and\_add\_node() is performed

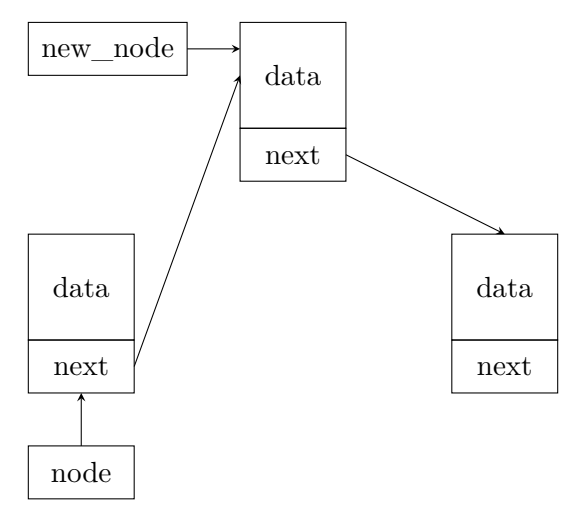

After the line no. 8 of the create\_and\_add\_node() is performed

If the new node stores a number greater than any number already stored in the list, then it has to be added at the end of the list. In this case the while loop in the add\_node() function stops when the \*node != null expression is false, meaning that the node parameter points to the node's next member that stores the null value. This member belongs to the last node in the list. Its address is passed to the create\_and\_add\_node() function, together with the number that should be stored in the new node. The latter function tries to create a new node, just like in the previous cases, and if the operation is successful, it stores the number in this node (line no. 6, slide no. [7\)](#page-6-0). Next, it assigns to the next member of new node the null value stored in the pointer pointed by the node parameter. It is a correct value for this member, because the node will be added at the end of the list.

> In the line no. 8 the create\_and\_add\_node() function assigns to the next member pointed by the node parameter the address of the new node. The former last node of the list begins to point, with its next member, the current last node in the list.

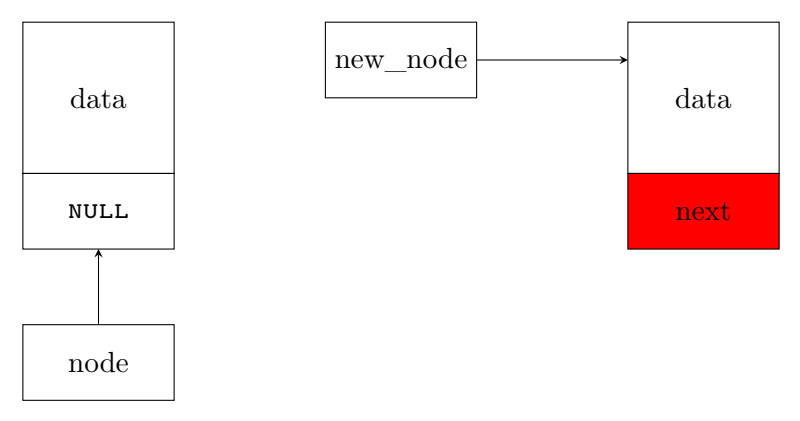

Before the line no. 7 of the create\_and\_add\_node() is performed

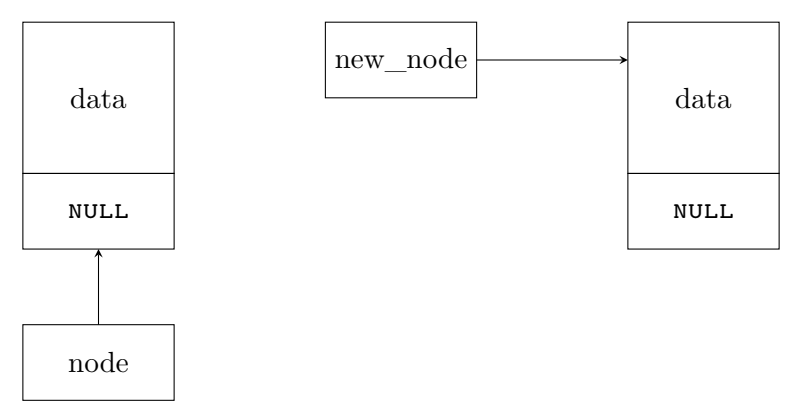

Before the line no. 8 of the create\_and\_add\_node() is performed

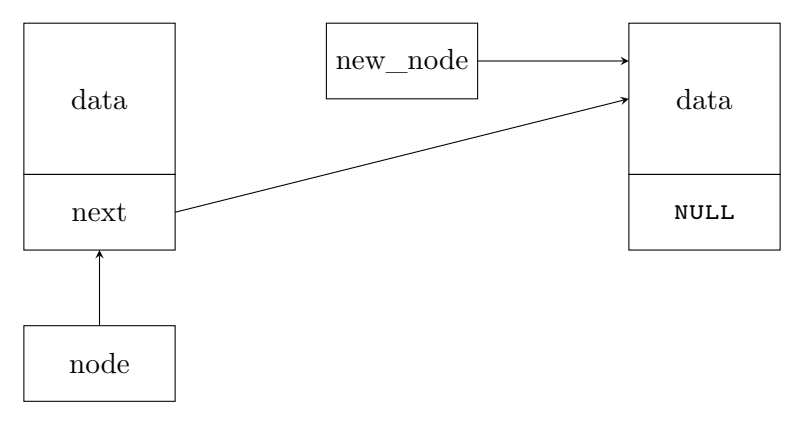

After the line no. 8 of the create\_and\_add\_node() is performed

Singly Linked List The delete\_node() Function

```
1 void delete_node(struct list_node **node, int number)
2 {
3 while(*node && (*node)->data != number)
4 node = \&(*node) \rightarrow next;5 if(*node) {
6 struct list_node *temporary =
   ,Ï (*node)->next;
7 free(*node);
8 *node = temporary;
9 }
10 }
```
Singly Linked List The delete\_node() Function

> The delete node() function is responsible for removing a single element from the list, that stores in the data member the same number, as it is passed by the number parameter. If the function doesn't find such a node in the list then it exits without removing anything from the list. If there is more than one node in the list that stores this number, then the function removes the first of them. The definition of this function is more concise that the two described earlier. The delete node() function, just like the add node() takes as the first argument the address of the list pointer. As the second one is passed the number that the node for removing should store. The function returns nothing.

#### Singly Linked List The delete\_node() Function

First, it performs the while loop that is quite similar to the loop in the add node() function (lines no.  $3-4$ ). The only difference is in the operator applied in the second expression of the loop's condition. The loop stops when the pointer pointed by the node parameter is empty or points to node that stores the number passed by the number parameter. The first case means, that there is no node in the list, that should be removed. In the second case such an operation should be performed. To distinguish these cases, the function checks if the pointer pointed by the node is not empty (line no. 5). If the condition is met, then it assigns to the temporary variable the address stored in the next member of the node pointed by the pointer which address is, in turn, stored in the node parameter (line no. 6). Then it removes this node (line no. 7) and assigns to the pointer pointed by the node parameter the address stored in the temporary pointer (line no. 8).
## Singly Linked List Funkcja delete\_node()

The short description, from the previous slide, doesn't discuss in the details the work of the delete\_node() function. Let's analyse its behaviour for the three most interesting cases:

- <sup>1</sup> deleting the first node of the list,
- <sup>2</sup> deleting an inner node in the list,
- <sup>3</sup> deleting the last node in the list.

In the first case the while loop in the delete node() function stops at once, because the (\*node)->data != number is false. It means that the number it searches for is in the first node, and that node should be deleted. It also means that the condition in the line no. 5 is fulfilled. The delete\_node() function assigns to the temporary variable the address stored int the next member of node pointed by the pointer which address, in turn, is stored in the node parameter (line no. 6). In this case, this pointer is the list pointer (the list pointer), and this node is the list first node. Therefore, in the temporary variable is stored the address of the *second node* in the list (provided it exists). The delete\_node() function releases the memory allocated for the first node (line no. 7) and assigns to the pointer pointed by the node parameter the address stored in the temporary pointer (line no. 8).

Please notice, that the function works correctly also when the first node is at the same time the last in the list. In this case, in the line no. 6, the null value is assigned to the temporary variable, which then will be assigned to the list pointer (line no. 8). It is an expected outcome, because after the only node is removed the list becomes empty and so should the list\_pointer variable be. The next slide illustrates the removal of the first node from a list that has at least two nodes, by the delete\_node() function.

Deleting The First Node

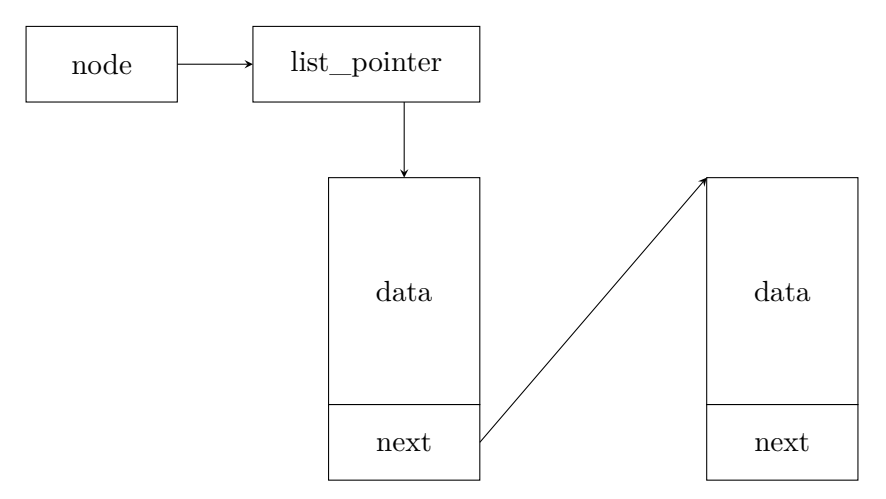

Before the line no. 6 of the delete\_node() is performed

Deleting The First Node

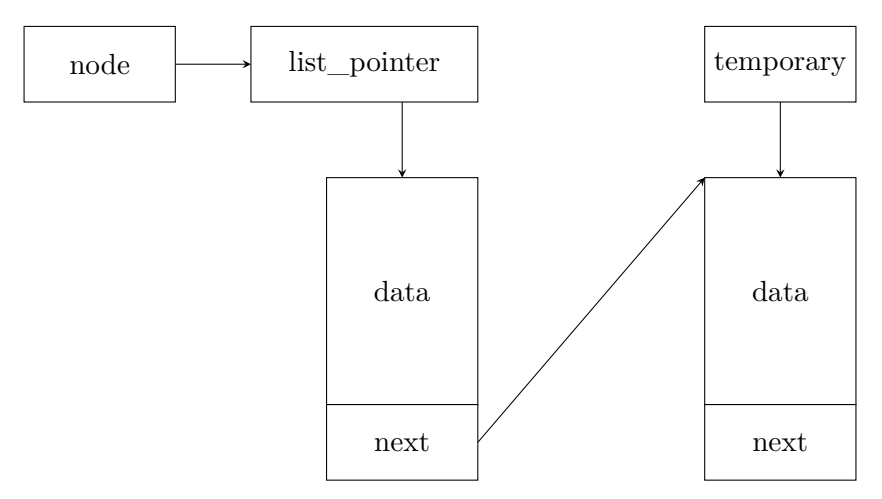

Before the line no. 7 of the delete\_node() is performed

Deleting The First Node

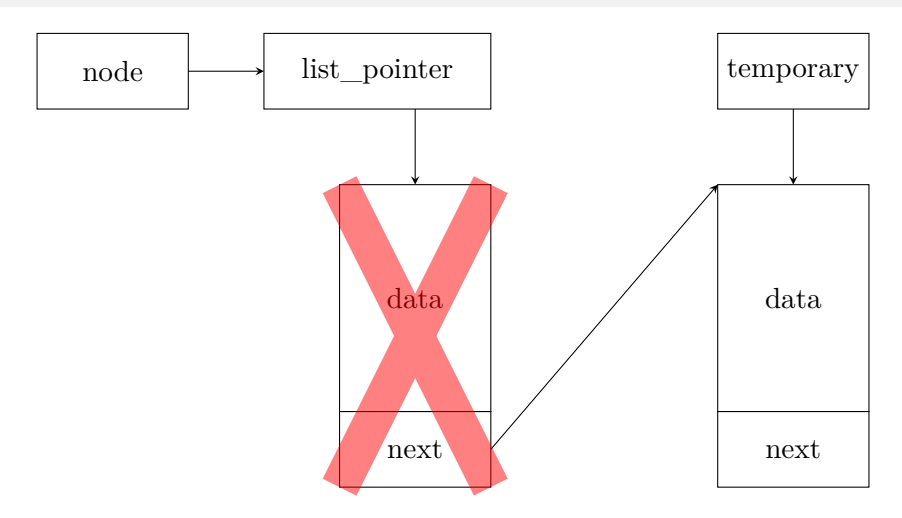

Before the line no. 8 of the delete\_node() is performed

Deleting The First Node

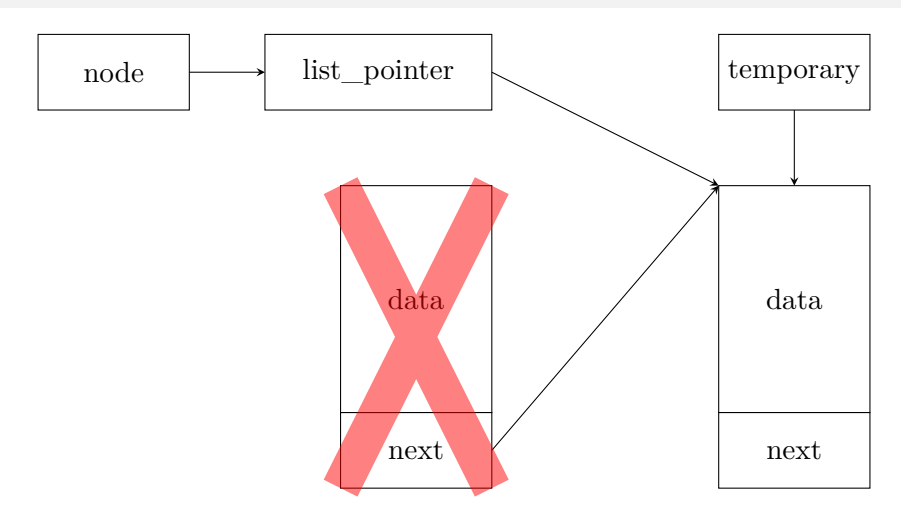

After the line no. 8 of the delete\_node() is performed

In the case when the node to be removed is inside the list, the while loop in the delete node() stops when the node parameter stores the address of the next member that points to the node storing the number passed by the number parameter. Yet again the (\*node)->data != number is false, but the condition in the line no. 5 is met. The function assigns to the temporary pointer the address of the node in the list that is next to the one that should be removed (line no. 6). Then, it disposes the memory allocated for the latter node (line no. 7) and assigns to the next member pointed by the node parameter the address stored in the temporary variable. Thus, the node, that preceded the one which has been removed, starts pointing to the one that succeeded the removed node. The list stays coherent.

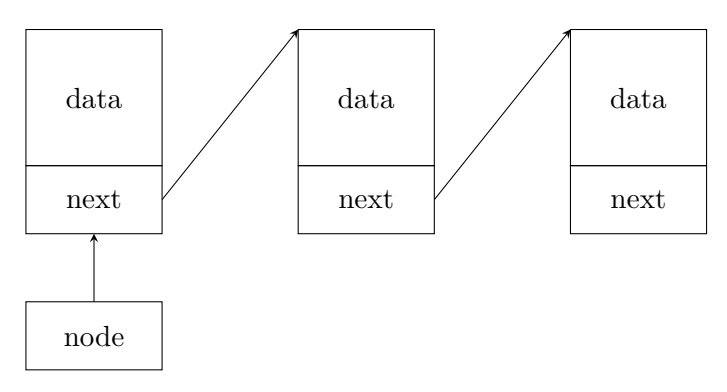

Before the line no. 6 of the delete\_node() is performed

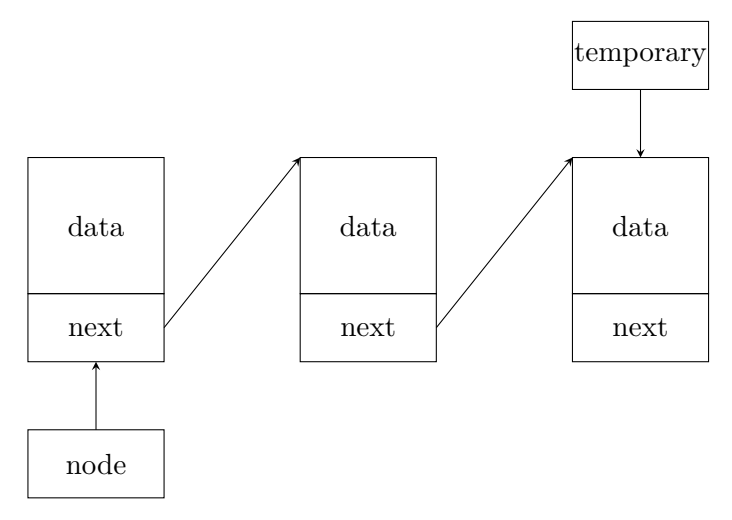

Before the line no. 7 of the delete\_node() is performed

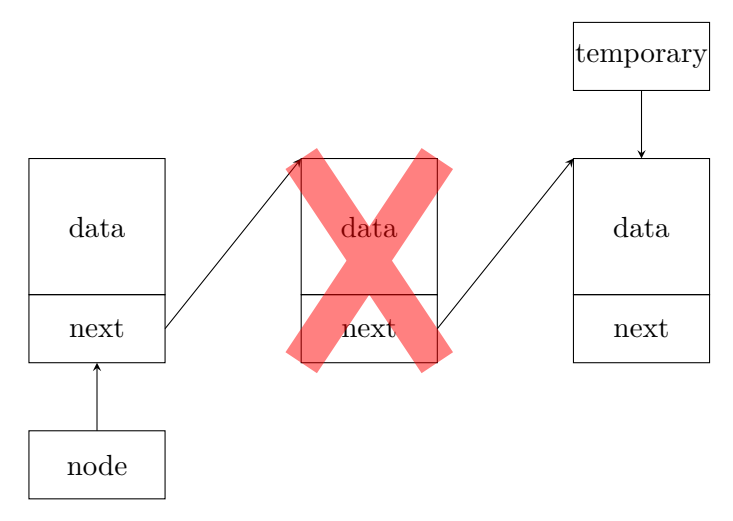

Before the line no. 8 of the delete\_node() is performed

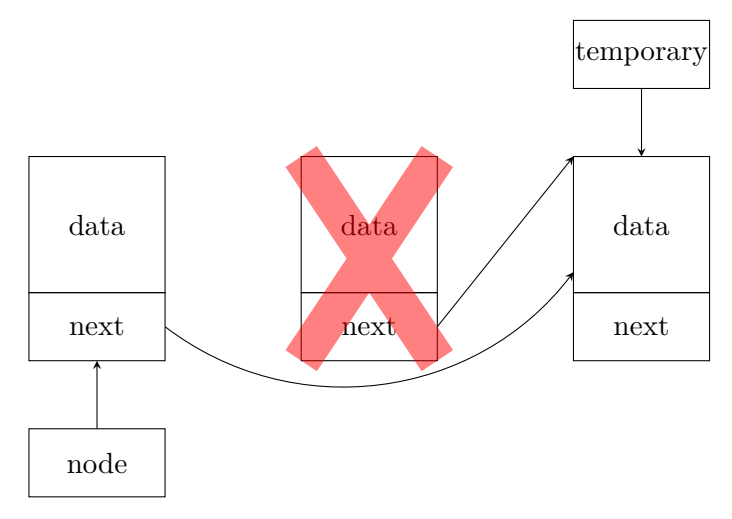

After the line no. 8 of the delete\_node() is performed

Deleting The Last Node

In the third case the while loop in the delete\_node() function also stops when the node parameter stores the address of the next member that points to the node where the number passed by the number parameter is stored. Once again the  $(*node)$ ->data != number) is not met, but the number that the loop was searching for is in the last node of the list. After the delete\_node() function verifies the condition in the line no. 5, it assigns to the temporary variable the address stored in the next member of the node that is pointed by the pointer which address, in turn, is stored in the node parameter (line no. 6). This pointer is the next member of the *last but one node* of the list. The address stored in the temporary variable is actually the NULL value. The delete\_node() function frees the memory allocated for the last node (line no. 7) and assigns to the next member of the node that so far was the last but one, the NULL value (line no.  $8$ ) — now that node is the last in the list.

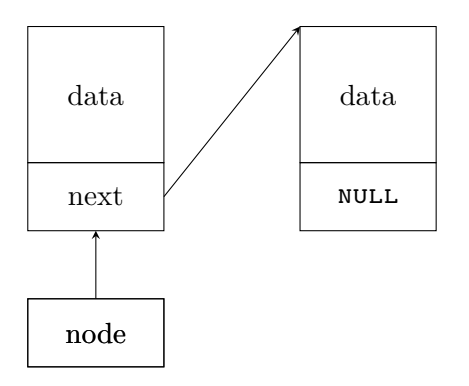

Before the line no. 6 of the delete\_node() is performed

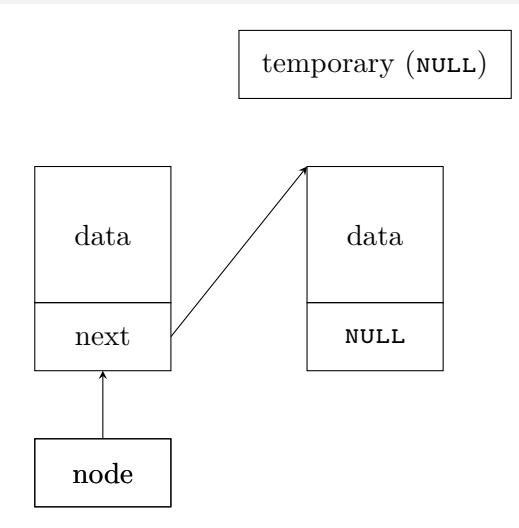

Before the line no. 7 of the delete\_node() is performed

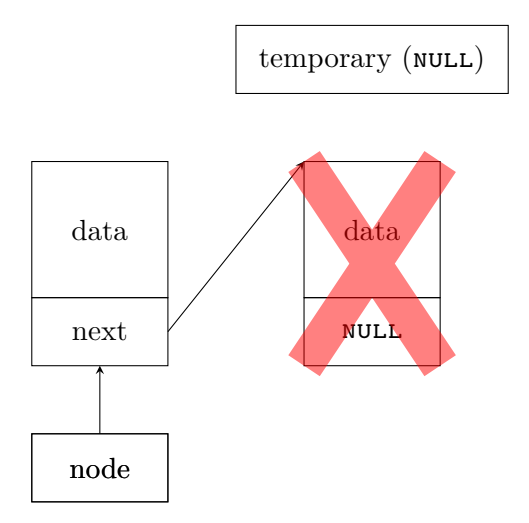

Before the line no. 8 of the delete\_node() is performed

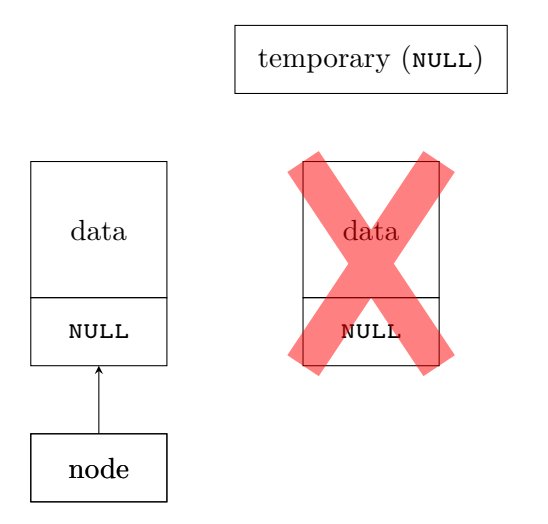

After the line no. 8 of the delete\_node() is performed

Singly Linked List The print\_list() Function

```
1 void print_list(struct list_node *node)
2 \left( \begin{array}{c} 2 \end{array} \right)3 while(node) {
4 printf("\text{ad}", node->data);
5 node = node ->next;6 }
7 puts("");
8 }
```
## Singly Linked List The print\_list() Function

The print list() function displays numbers stored in the list. It takes only one argument, which is the address of the first node in the list. If the list is empty, the function won't print anything. The parameter of the list is a first level pointer, because there is no need to modify the list pointer or the next member of the nodes inside this function. The **print** list() doesn't return any value. Inside that function a while loop is performed (lines no. 3–6), that traverses the list. It does so as long as the value of the node parameter is different than NULL. Inside the loop the number, from the data member of the node currently pointed by the node parameter, is displayed (line no. 4), and then the node is assigned the address stored in the next member of the node that it currently points to. In other words, the node parameter is "advanced" to the next node in the list (line no. 5).

Singly Linked List The remove\_list() Function

```
1 void remove_list(struct list_node **node)
2 \left( \begin{array}{c} 2 \end{array} \right)3 while(*node) {
4 struct list_node *temporary = (*node)->next;
5 free(*node);
6 \longrightarrow \text{*node} = \text{temporary};7 }
   8 }
```
The remove\_list() Function

The remove list() function is responsible for deleting the list, which means that is has to release memory allocated for all its nodes. The node parameter of that function is a pointer to a pointer, because remove\_list() needs to modify the entire structure of the list. The parameter is used for passing the address of the *address of the list pointer*. The function doesn't return any value.

To delete the list the remove\_list() function performs a while loop (lines no. 3–7), similar to the one in the print\_list() function. However, this one checks in its condition if the *pointer pointed by the node parameter* is not empty. In the loop body the address on the next node in the list (provided, it exists) is stored in the temporary variable (line no. 4) and the node pointed by the pointer, which address is stored in the node parameter, is deleted (line no. 5). Then, to the pointer that pointed to the deleted node is assigned the address stored in the temporary variable. In that way the function removes all nodes of the list.  $\frac{36}{82}$ 

<span id="page-57-0"></span>The main() Function, part 1

```
1 int main(void)
2 {
3 for(int i=1; i<5; i++)
4 if(add_node(&list_pointer,i)==-1)
5 fprintf(stderr,"Error adding a node with %d
    → number to the list!\n",i);
6 for(int i=6; i<10; i++)
\mathbf{if}(\text{add node}(\&\text{list pointer},i) == -1)8 fprintf(stderr,"Error adding a node with
    \rightarrow the %d number to the list!\n",i);
9 print list(list pointer);
10 if(add node(&list pointer,0) ==-1)
11 fprintf(stderr,"Error adding a node with the %d
    \rightarrow number to the list!\ln", 0);
12 print_list(list_pointer);
```
#### Singly Linked List Funkcja main(), part 2

```
\text{if}(\text{add node}(\&\text{list pointer}, 5) == -1)2 fprintf(stderr,"Error adding a node with the %d
    \rightarrow number to the list!\ln".5);
3 print list(list pointer);
4 if(add_node(&list_pointer,7)==-1)
5 fprintf(stderr,"Error adding a node with the %d
    \rightarrow number to the list!\ln", 7);
6 print_list(list_pointer);
7 if(add_node(&list_pointer,10)==-1)
8 fprintf(stderr,"Error adding a node with the %d
    \rightarrow number to the list!\n\cdot 10;
9 print list(list pointer);
_{10} puts("");
```
<span id="page-59-0"></span>Funkcja main(), part 3

```
1 delete_node(
&list_pointer,
0);
2 print_list(list_pointer); 3 delete_node(&list_pointer,
1);
4 print list(list pointer);
5 delete_node(&list_pointer,
1);
6 print list(list pointer);
7 delete_node(&list_pointer,
4);
8 print list(list pointer);
9 delete_node(&list_pointer,
7);
10 print list(list pointer);
11 delete_node(&list_pointer,10);
12 print list(list pointer);
13 remove_list(
&list_pointer);
14 return 0;
15
   }
```
## Singly Linked List The main() Function

In the main() function all earlier defined function (excluding the create\_and\_add\_node(), which is called by the add\_node() function) are invoked, to test if they work correctly. In the first for loop, nodes with natural numbers ranging form 1 to 4 (lines 3–5, slide no. [37\)](#page-57-0) are added to the list. Please notice the way of invoking the add\_node() function. It is checked in each iteration of the for loop if the function has returned the -1 value, which would mean that some exception has occurred. In that case the program would display an appropriate message. Also please notice the first argument of this function  $-\infty$  it was described before, it is the address of the first node in the list. The second for loop (lines no. 6–8, slide no. [37\)](#page-57-0) adds to the list nodes that store numbers ranging from 6 to 9. Then, the print\_list() function is invoked (line no. 9, slide no. [37\)](#page-57-0), that should display all aforementioned numbers.

## Singly Linked List The main() Function

Next, in the main() function are added to the list nodes that store the numbers 0 (lines no.  $10-11$ , slide no. [37\)](#page-57-0), 5 (lines no.  $1-2$ , slide no. [38\)](#page-58-0), 7 (lines no. 4–5, slide no. [38\)](#page-58-0) and 10 (lines no. 7–8, slide nr [38\)](#page-58-0). After each such an operation the **print** list() function is called. Numbers in the new nodes are specifically chosen to test if the add\_node() function correctly adds nodes at the front of the list (the 0 number), inside the list (the 5 number), inside the list, but if there is another node storing the same number (the 7 number) and at the end of the list (the 10 number).

#### Singly Linked List The main() Function

After finishing adding the nodes, the main() function starts removing them with the help of the delete node() function. First, it is deletes the node that stores 0 (line no. 1, slide no. [39\)](#page-59-0), to check, if the delete\_node() function correctly removes the first node in the list. Next, the node storing the 1 is deleted (line no. 3, slide no. [39\)](#page-59-0). Again it is the first node in the list. Then the main() function tries to delete the node storing 1 once more. This time there is no such node (line no. 5, slide no. [39\)](#page-59-0), but it allows us to verify if the delete\_node() correctly handles such a case. Then, the node that stores 4 is deleted (line no. 7, slide no. [39\)](#page-59-0), that is inside the list. The node containing 7 is removed in the line no. 9, slide no. [39.](#page-59-0) It is also an inner node, but stores the same number as another node. Finally, the node storing 10, that is the last node in the list, is deleted (line no. 11, slide no. [39\)](#page-59-0). After each removal of a node the print list() function is invoked, to show the changes. Eventually, the **remove**\_list() is called to delete the remaining nodes.  $42/82$ 

## <span id="page-63-0"></span>Doubly Linked List

The construction of the doubly linked list is very similar to the singly linked list. The only difference is that each element of the doubly linked list has an additional member that stores the address of the preceding node, with the exception of the first node in the list, who doesn't have a predecessor.

The descriptions of functions defined in the second program are focused on the difference between them and their equivalents in the first program, because both programs are very similar.

## Doubly Linked List Node Data Type

```
1 #include<stdio.h>
2 #include<stdlib.h>
3
4 struct list_node
5 {
6 int data;
7 struct list_node *previous, *next;
8 } *list_pointer;
```
## Doubly Linked List Node Data Type

The beginning of the second program is almost the same as the first one. The difference is in the data type of the list node. It has an additional member, called previous. It is a pointer where the address of the node's predecessor is stored. In the case of the list first node, this member stores the null value.

It is possible to create a double linked list with only one pointer member in each node. Such a list is called an XOR-list. It allows the programmer to save space in the memory that would be occupied by the additional member, however it requires complex operations for traversing and adding or deleting nodes. Therefore, it is rarely used and it is not discussed in this lecture in details.

# Doubly Linked List

The create\_and\_add\_node() Function

```
1 int create_and_add_node(struct list_node **node, struct
   ,Ï list_node* preceding, int number)
2 {
3 struct list_node *new_node = (struct list_node
   ,Ï *)malloc(sizeof(struct list_node));
4 if(!new_node)
5 return -1;
6 new node->data = number;
7 new node->next = *node;
8 new node->previous = preceding;
9 if(*node)
10 (*node)->previous = new node;
11 *node = new node;
12 return 0;
13 }
```
## Doubly Linked List The create\_and\_add\_node() Function

The create\_and\_add\_node(), when compared with its equivalent for the singly linked list, has an additional pointer parameter (called preceding), that is used for passing the address of a node that contains the next member pointed by node parameter, or the NULL value, depending on the location, where the new node should be added to the list. The function has to take into account the previous member. That's why in the line no. 8 it assigns to the member the address stored in the preceding pointer. Additionally, it verifies if there is a node that should be the successor of the new one in the list (line no. 9), and if it is so, it stores the address of the new node in the previous member of that node (line no. 10).

#### Doubly Linked List The add\_node() Function

```
1 int add_node(struct list_node **node, int number)
2 \sim f
3 struct list_node *preceding = NULL;
4 while(*node != NULL && (*node)->data < number) {
5 preceding = *node;
6 \qquad \qquad \text{node} = \& (\text{*node}) \rightarrow \text{next};7 }
8 return create and add node(node, preceding,
   → number):
9 }
```
#### Doubly Linked List The add\_node() Function

The add node() function, comparing to its equivalent for the singly linked list, has a local pointer called preceding, that initially has the **NULL** value (line no. 3). However, in each iteration of the while loop, the address of the node that contains the next member, which address is stored in the node parameter in the line no. 6, is assigned to that pointer (line no. 5). The preceding pointer is a helper pointer and it is passed as a second argument to the create and add node() function (line no. 8).

Just like in the case of the previous program we are going to analyse the work of these functions for the four most interesting cases of adding a new node to the list. This time however we are mainly going to focus on the differences between these functions and their equivalents for the singly lined list.

## Doubly Linked List Adding The First Node

In the case of adding the first node to the list, the while loop in the add\_node() function stops at one, and the node parameter points to the empty list pointer (the list\_pointer variable). The preceding pointer is also empty. The create\_and\_add\_node() function is invoked, that creates a new node, stores a number passed by the number parameter in it, and assigns to its next (line no.7) and previous (line no. 8) members the null value. Because there is no node that would precede, or succeeded the new one in the list, the condition in the line no. 9 is not met and the function performs the statement in the line no. 11, assigning in the list pointer the address of the new node, which becomes the first and only node in the list. After that the function return 0 and exits.

## Doubly Linked List

Adding The First Node

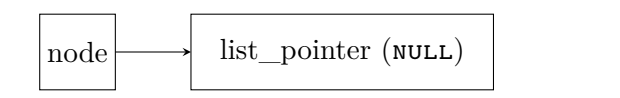

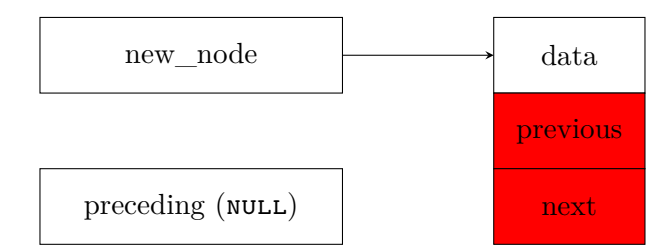

Before the line no. 7 of the create\_and\_add\_node() is performed
Adding The First Node

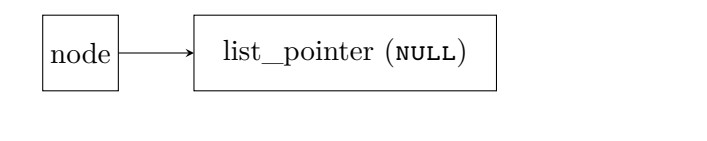

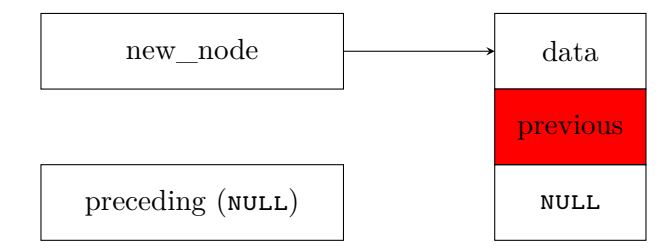

Before the line no. 8 of the create\_and\_add\_node() is performed

Adding The First Node

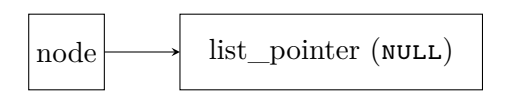

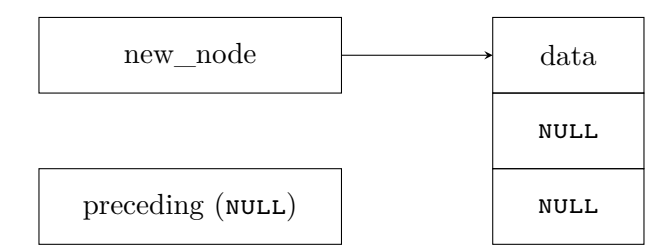

Before the line no. 11 of the create\_and\_add\_node() is performed

Adding The First Node

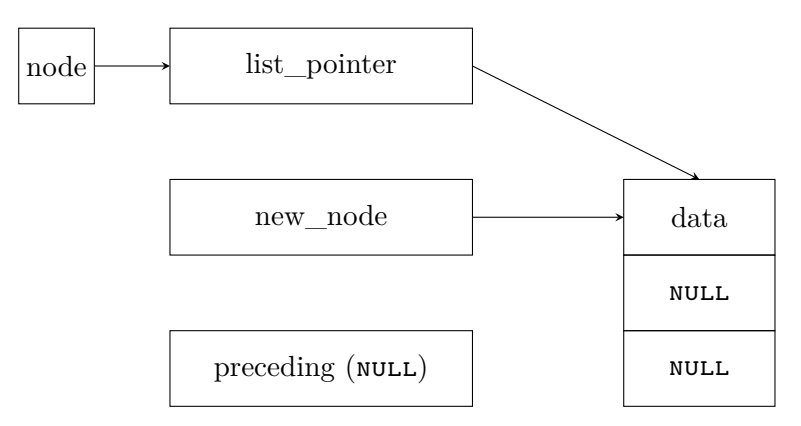

After the line no. 11 of the create\_and\_add\_node() is performed

In the case when the new node should be added at the front of the list, after the while loop in the add\_node() stops, the preceding pointer has the **NULL** value, but the node pointer points to the list pointer (the list\_pointer variable), that stores the address of the list first node. The create and add node() function, after it creates new node and stores in it the number passed by the number parameter, assigns to the node's next the address of the currently first node in the list (line no. 7). Next, it assigns to the previous member of the new node the **NULL** from the **preceding** parameter (line no. 8). Then, it checks if there is a node that should be the successor of the new one in the list. It is the currently first node in the list, so it stores in its previous member the address of the new node (line no. 10). After that, the function assignes to the list pointer the address of the new node, so it becomes the first node in the list (line no. 11).

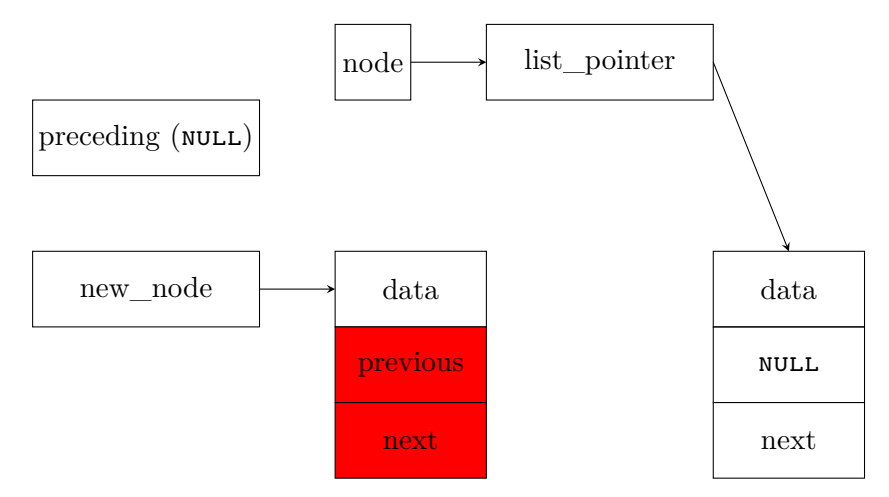

Before the line no. 7 of the create\_and\_add\_node() is performed

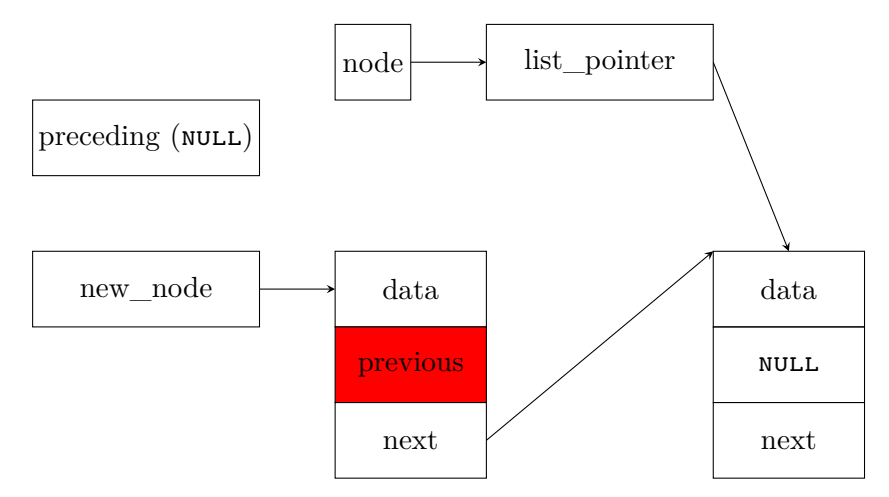

Before the line no. 8 of the create\_and\_add\_node() is performed

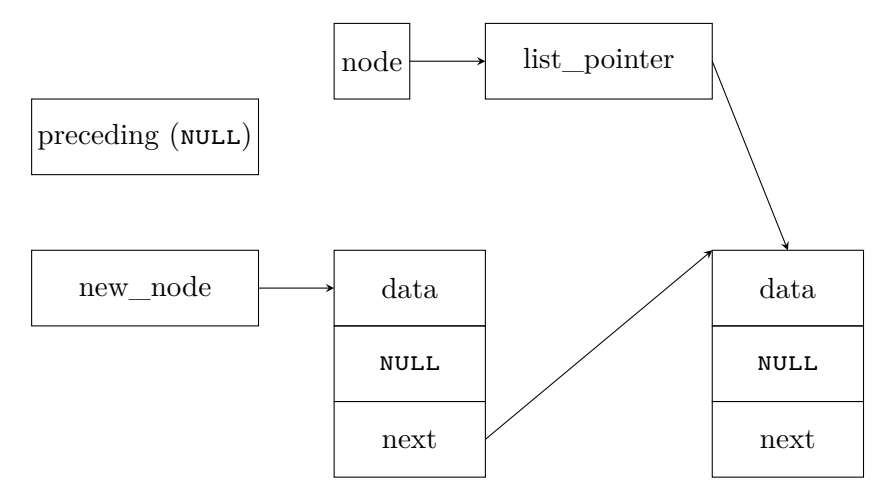

Before the line no. 10 of the create\_and\_add\_node() is performed

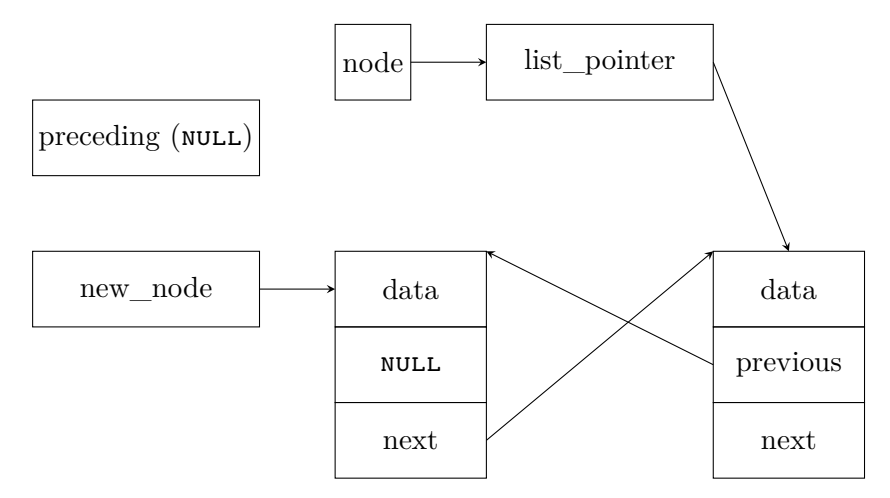

Before the line no. 11 of the create\_and\_add\_node() is performed

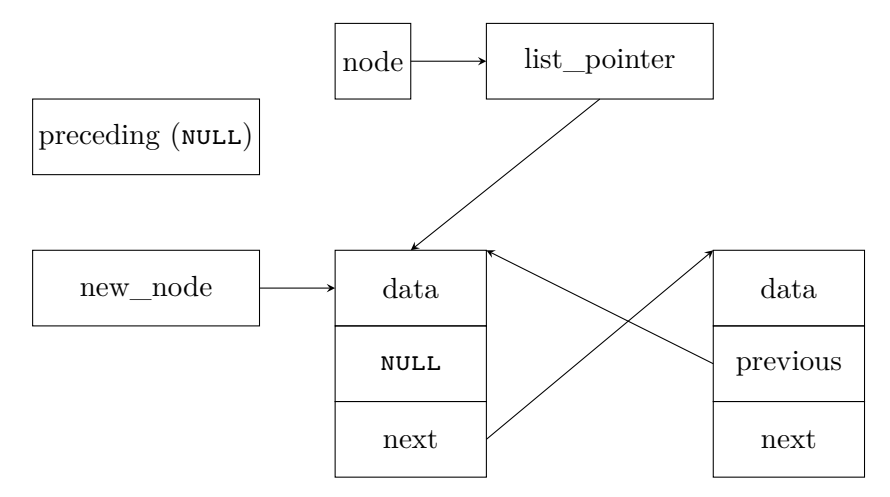

After the line no. 11 of the create\_and\_add\_node() is performed

If the new node should be added inside the list, then after the while loop in the add\_node() function stops, the preceding pointer stores the address of the node *after* which the new one should be inserted, and the node parameter stores the address of the next member of this node. The create and add node() function, after it creates the new node and assigns to it the number, stores in the next member of the new node the address of the node that is pointed by the next member, which address is stored in the node parameter (line no. 7). Please notice, that the latter next member belongs to the node pointed by the preceding pointer.

Then, the function assigns to the previous member of the new node the value from the preceding pointer, that is the address of a node that should precede the new one in the list (line no. 8). Next, it verifies that there is a node that should succeed the new one in the list (line no. 9) and stores in its previous member the address of the new node (line no. 10). The same address is also stored in the next member of the node pointed by the **preceding** pointer. Therefore, the new node is correctly added to the list and the function exits returning 0.

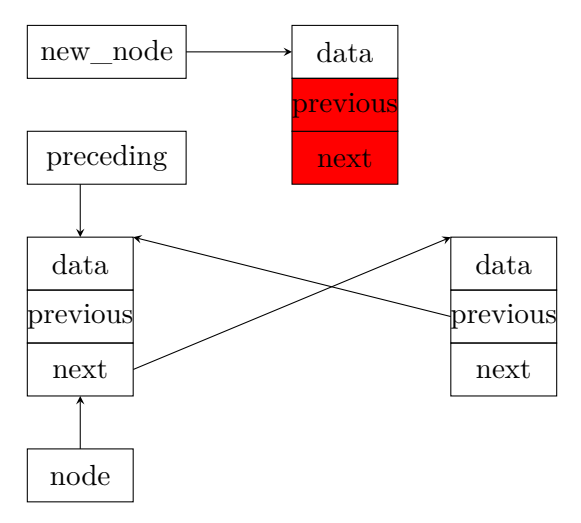

Before the line no. 7 of the create\_and\_add\_node() is performed

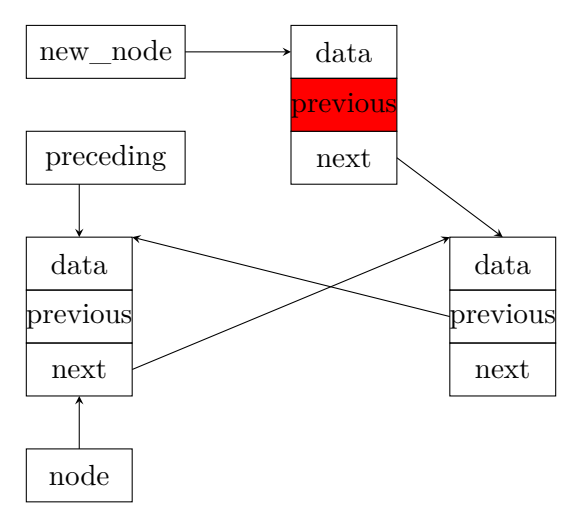

Before the line no. 8 of the create\_and\_add\_node() is performed

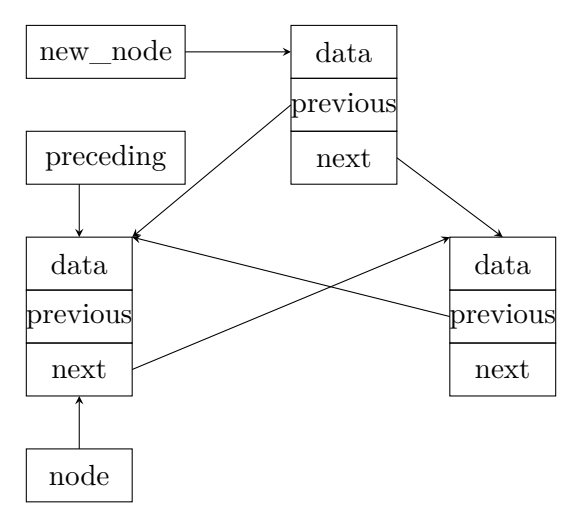

Before the line no. 10 of the create\_and\_add\_node() is performed

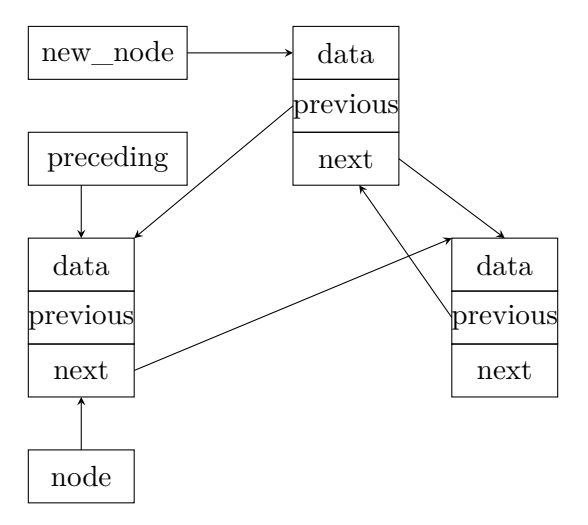

Before the line no. 11 of the create\_and\_add\_node() is performed

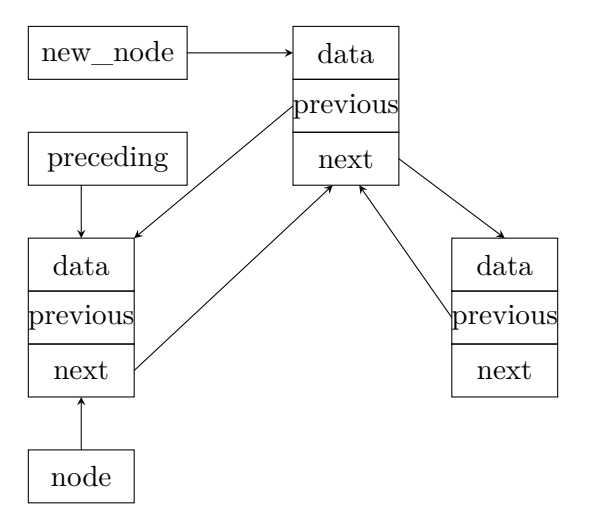

After the line no. 11 of the create\_and\_add\_node() is performed

In case where the new node is added at the end of the list, after the while loop in the add\_node() function stops, the preceding pointer stores the address of the last node in the list, and the node parameter stores the address of the node's next member. The create and add node() function, after it creates the new node and assigns to its data member the number passed by the number parameter, stores in the next of the new node the **NULL** value, because it is the value of the node's next member, which address is stored in the node parameter (line no. 7). Next, in the previous member of the new node, the function stores the address of the node pointed by the preceding pointer (line no. 8). The condition in the line no. 9 is not met, because the new node doesn't have successor in the list. It is the last node in the list. The function performs the statement in the line no. 11, storing the address of the new node in the next member of the node pointed by the preceding pointer.

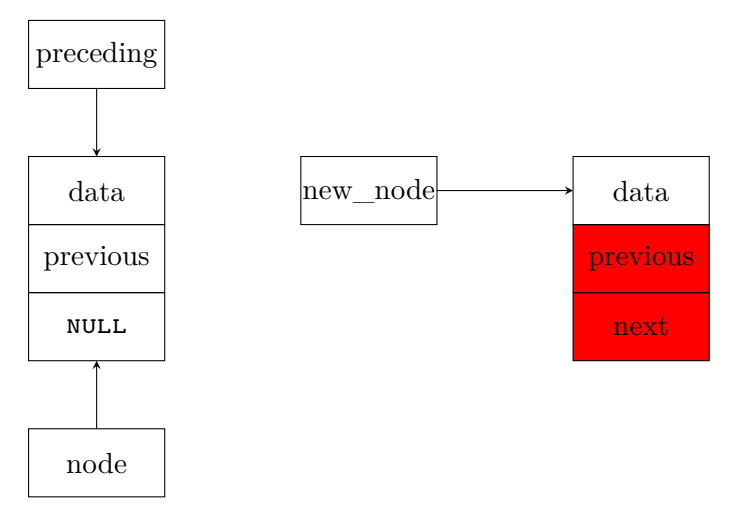

Before the line no. 7 of the create\_and\_add\_node() is performed

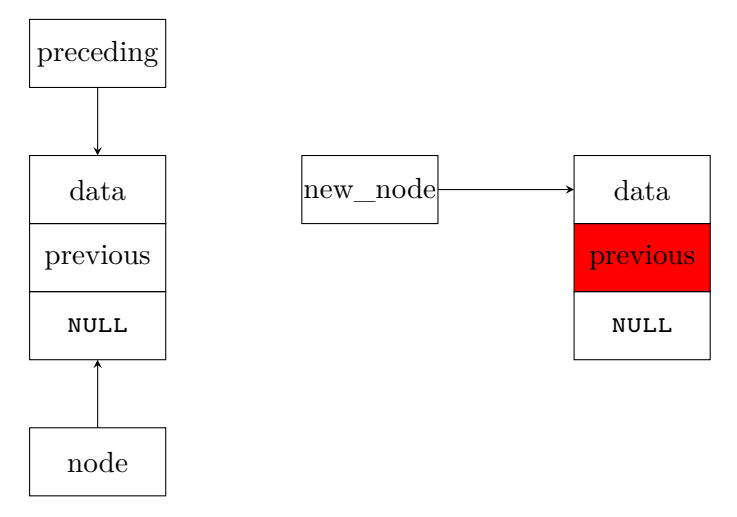

Before the line no. 8 of the create\_and\_add\_node() is performed

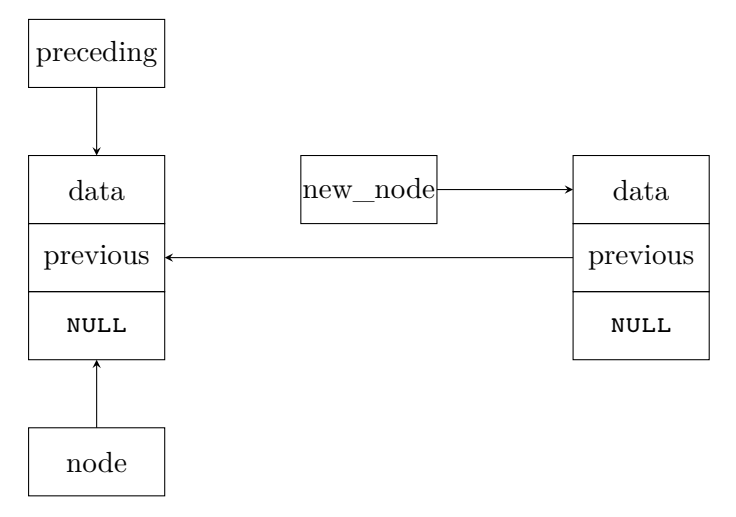

Before the line no. 11 of the create\_and\_add\_node() is performed

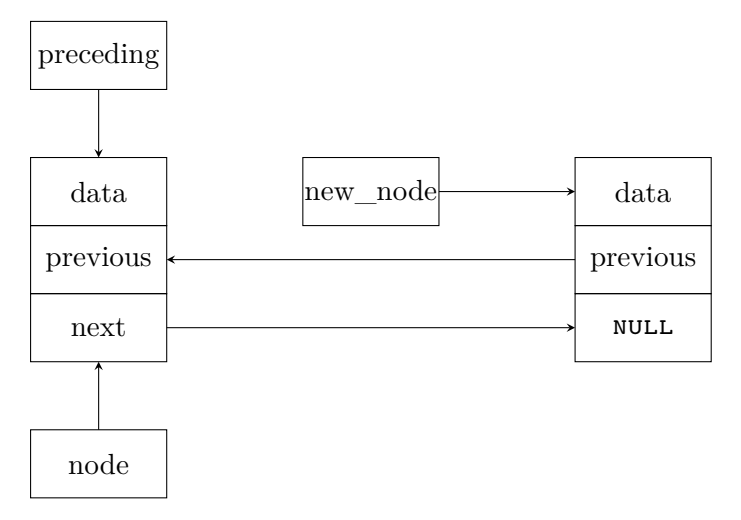

After the line no. 11 of the create\_and\_add\_node() is performed

#### Doubly Linked List The delete\_node() Function

```
1 void delete_node(struct list_node **node, int number)
2 \sim f
3 while(*node && (*node)->data != number)
4 node = \&(*node) \rightarrow next;5 if(*node) {
6 struct list_node *temporary = (*node)->next;
7 if((*node)->next)
8 (*node)->next->previous =
   ,Ï (*node)->previous;
9 free(*node);
10 *node = temporary;
11 }
12 }
```
#### Doubly Linked List The delete\_node() Function

The version of the delete\_node() function for the doubly linked list has to take into account that the nodes, that potentially are neighbours of the node that should be deleted, have the previous member. Thus it has an additional conditional statement (lines no 7–8), compared to its equivalent for the singly linked list, that checks if there is a successor of the deleted node. If it is so, the function stores in the previous member of this successor the address of the node that precedes the deleted one in the list. Thanks to the additional operations, the latter node is correctly excluded from the list and can be safely removed.

Let's analyse how the function works for the same cases that has been considered in the case of its equivalent for the singly linked list.

Deleting The First Node

In the case where the first node in the list should be removed, after the while loop stops, the node parameter points to the list pointer (the list\_pointer variable), which stores the address of the first node in the list. The function stores in the temporary variable the address of the second node in the list (or the **NULL** value, if it doesn't exist), which it takes from the next member of the first node (line no. 6). Then it checks, if that node actually exists (line no. 7), and if it is so, it assigns to its previous member the address that is stored in the member of the same name, but belonging to the first node. In this case it is the null value. In the line no. 9 the function releases the memory allocated for the first node, and in the line no. 10 it assigns to the list pointer, which is pointer by the node parameter, the address of the node that was the second one and now is the first one in the list. Please notice, that the delete\_node() function also handles correctly the case where the first node is at the same time the only node in the list.  $61 / 82$ 

Deleting The First Node

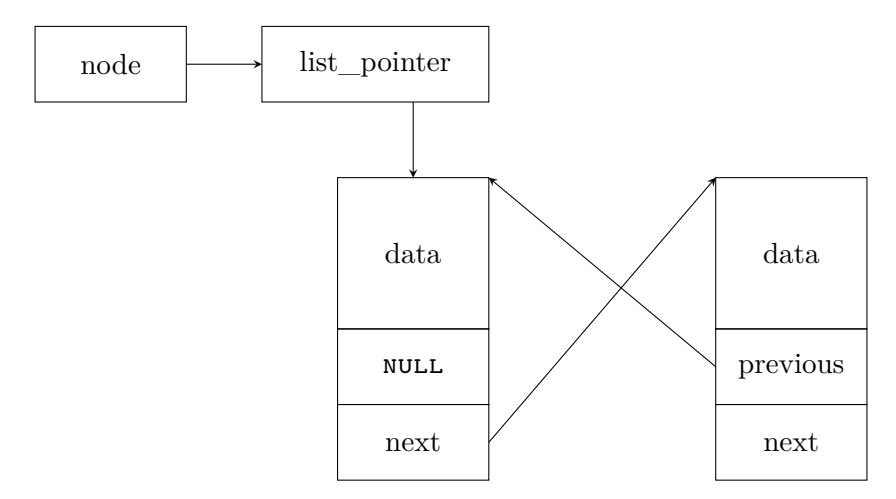

Before the line no. 6 of the delete\_node() function is performed

Deleting The First Node

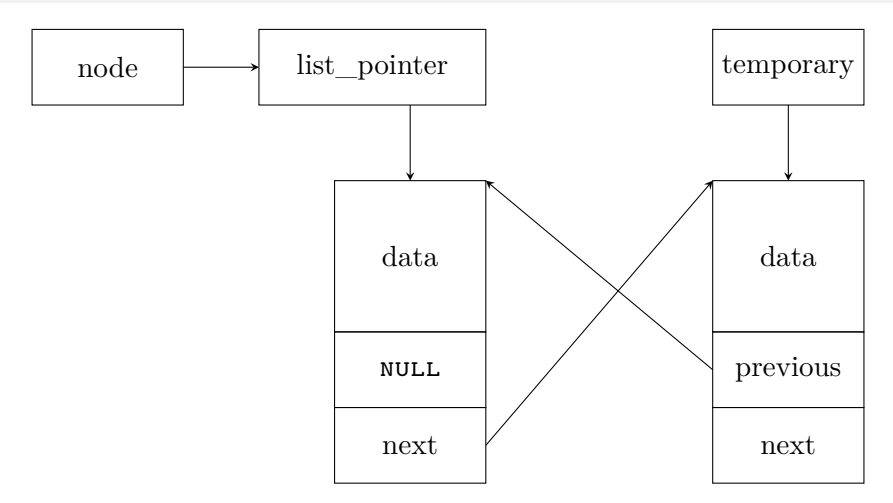

Before the line no. 8 of the delete\_node() function is performed

Deleting The First Node

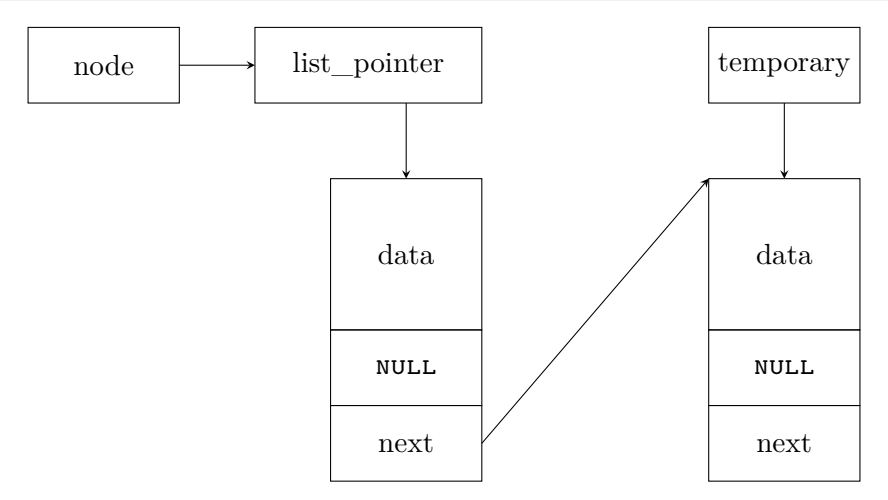

Before the line no. 9 of the delete\_node() function is performed

Deleting The First Node

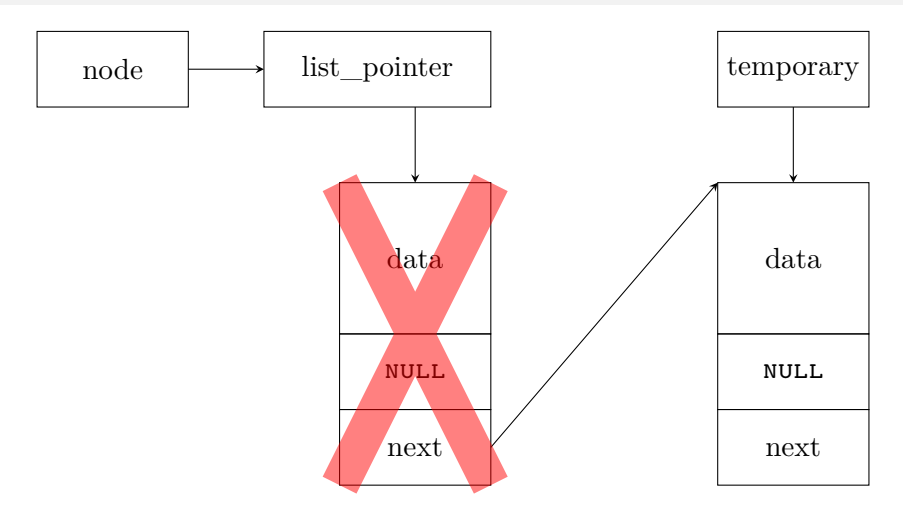

Before the line no. 10 of the delete\_node() function is performed

Deleting The First Node

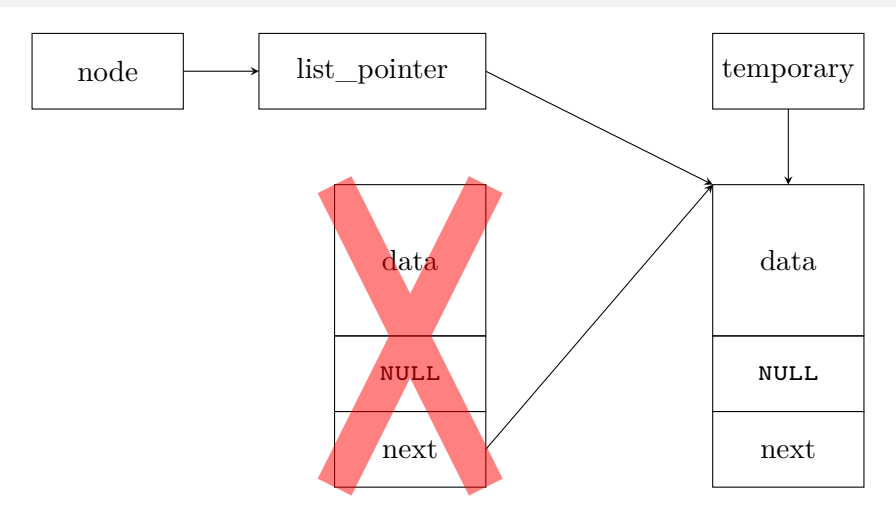

After the line no. 10 of the delete\_node() function is performed

Deleting an Inner Node

Removing a node that is located between two other nodes in the list is the most complicated case. In such a situation, after the while loop stops, the node parameter points to the next member that stores the address of the node to be deleted. The delete\_node() function assigns to the temporary pointer the address of the node that succeeds in the list the one that should be deleted (line no. 6). It takes the address from the next field of the latter. Then, after checking if successor exists (line no. 7) the function assigns to its previous member the address that is stored in the member of the same name, but belonging to the node that should be deleted (line no. 8). After that the function releases the memory allocated for the latter node (line no. 9) and in the next member of its former predecessor stores the address of its former successor (line no. 10). It takes this address from the temporary variable. This ends this entire operation.

Deleting an Inner Node

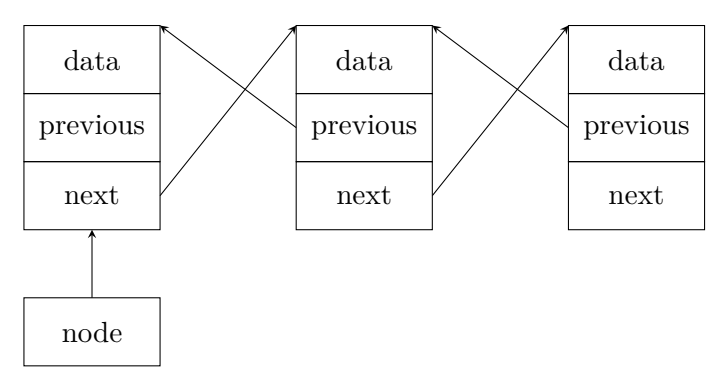

Before the line no. 6 of the delete\_node() function is performed

Deleting an Inner Node

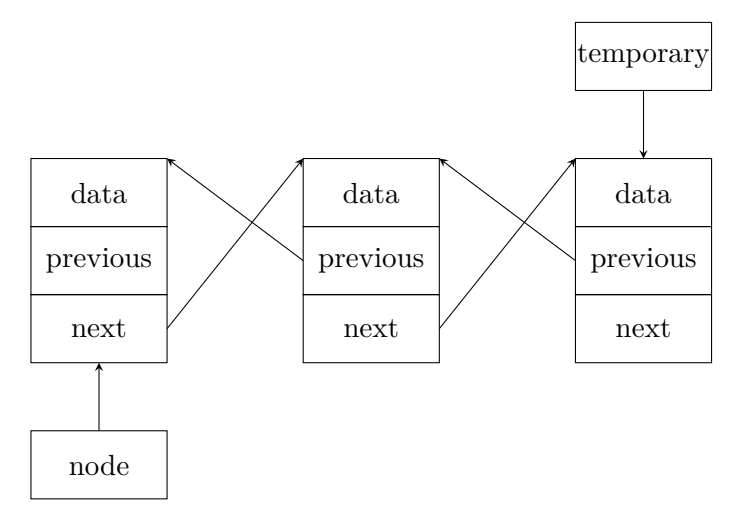

Before the line no. 8 of the delete\_node() function is performed

Deleting an Inner Node

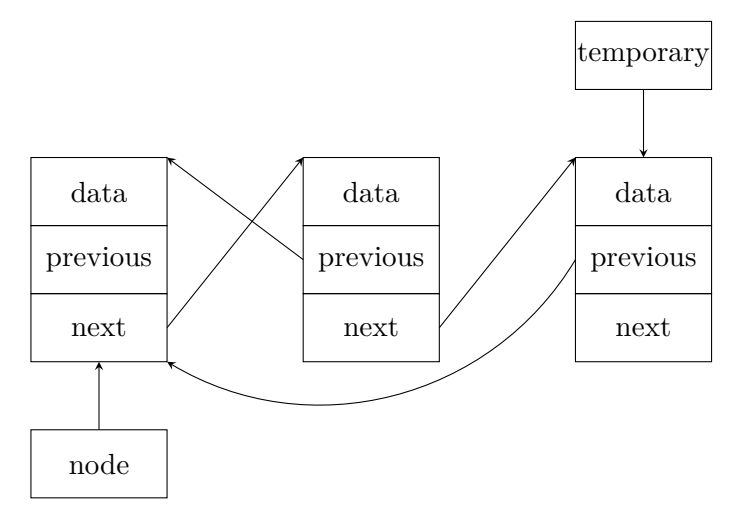

Before the line no. 9 of the delete\_node() function is performed

Deleting an Inner Node

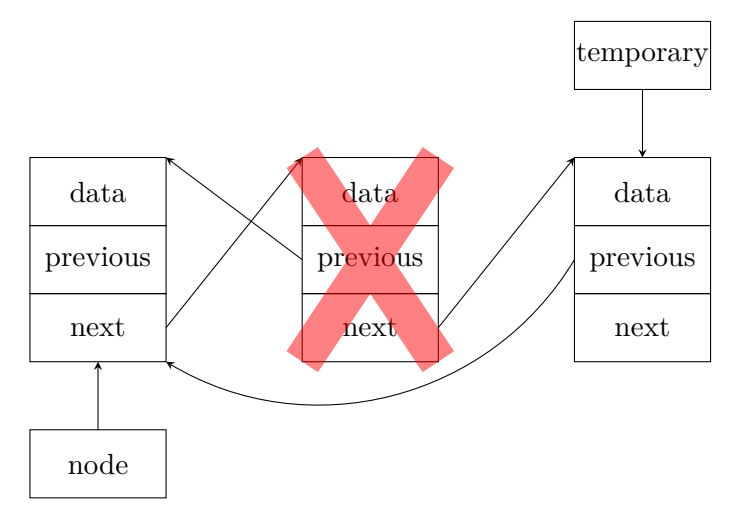

Before the line no. 10 of the delete\_node() function is performed

Deleting an Inner Node

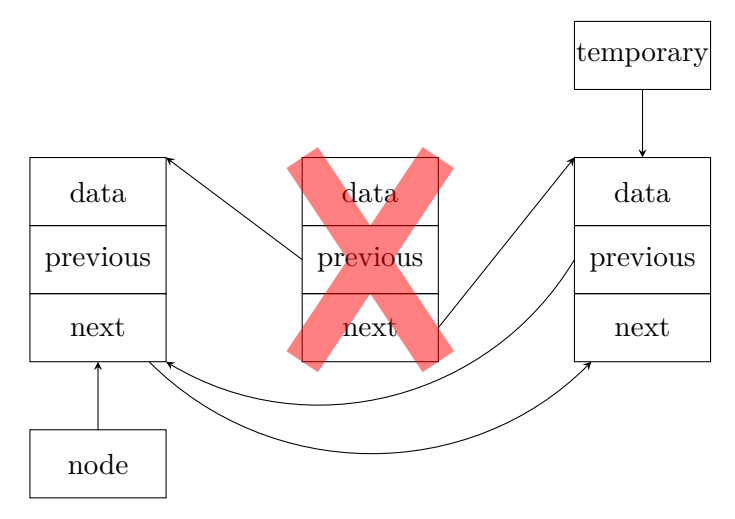

After the line no. 10 of the delete\_node() function is performed

#### Doubly Linked List Deleting The Last Node

The operation of removing the last node is performed in the same way as in the case of the singly linked list, so its description is skipped here, but the next slide illustrated how it is carried out.
Deleting The Last Node

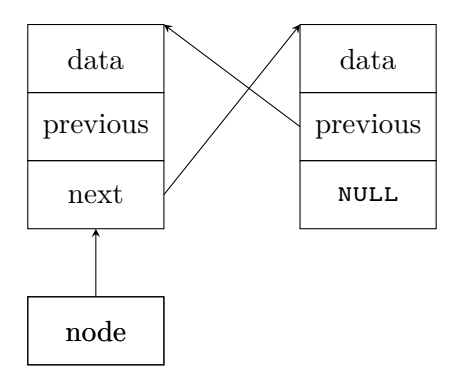

Before the line no. 6 of the delete\_node() function is performed

Deleting The Last Node

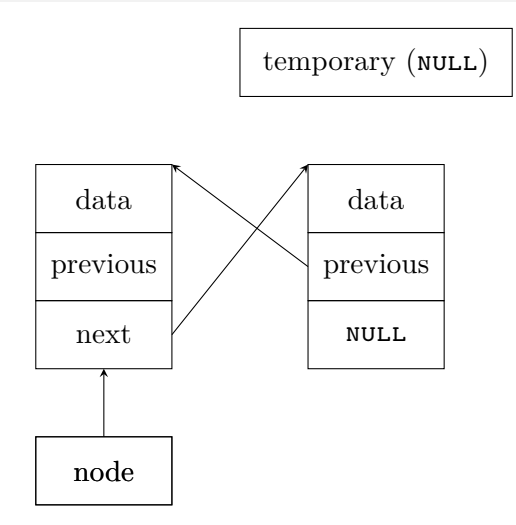

Before the line no. 9 of the delete\_node() function is performed

Deleting The Last Node

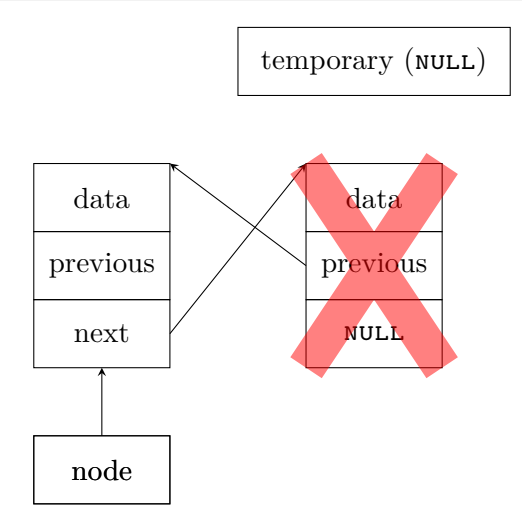

Before the line no. 10 of the delete\_node() function is performed

Deleting The Last Node

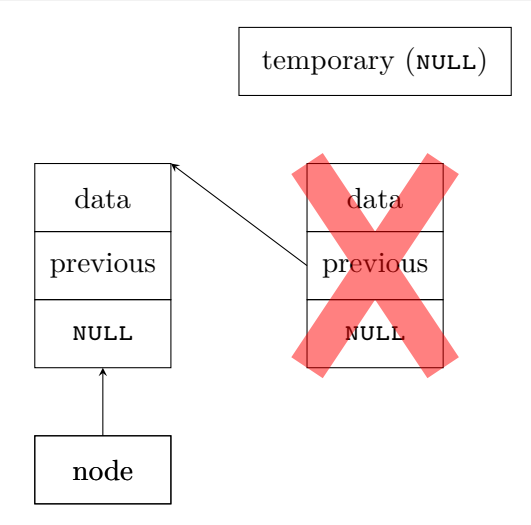

After the line no. 10 of the delete\_node() function is performed

Doubly Linked List The print\_list() Function

```
1 void print_list(struct list_node *node)
2 \left( \begin{array}{c} 2 \end{array} \right)3 while(node) {
4 printf("\text{ad}", node->data);
5 node = node ->next;6 }
7 puts(^{\text{III}});
8 }
```
Doubly Linked List The print\_list() Function

> The print list() function is implemented in the same way as in the program that uses the singly linked list, therefore it is not described here.

Doubly Linked List The print\_backwards() Function

```
1 void print_backwards(struct list_node *node)
2 \sim 1
3 while(node && node->next)
4 \qquad \qquad \text{node} = \text{node} \rightarrow \text{next};5 while (node) {
6 printf(\sqrt{\phantom{a}}d ", node->data);
7 node = node->previous;
8 }
9 puts("");
10 }
```
Funkcja print\_backwards()

The doubly linked list has a structure that allows the program to traverse it in two directions: from the first to the last node and from the last one to the first one. The print backwards () function uses this feature. The first while loop (lines no. 3–4) in its body is performed until the node parameter points to the last node in the list (it is that node, which next member has the value of NULL). Then, the second while loop (nodes no. 5–8) traverses the list until the node parameter becomes null. In this loop the number stored in the node currently pointed by the node parameter is displayed (node no. 6) and the address in the node parameter is replaced by the address that is stored in the previous member of the node that is currently pointed by this parameter (line no. 7). In other words, the pointer is "moved" to the predecessor of this node. Thanks to that, the **print** backwards() function displays numbers stored in the list in the reversed order.

#### Doubly Linked List The remove\_list() Function

```
1 void remove_list(struct list_node **node)
2 \left( \begin{array}{c} 2 \end{array} \right)3 while(*node) {
4 struct list_node *temporary = (*node)->next;
5 free(*node);
6 \longrightarrow \text{*node} = \text{temporary};7 }
   8 }
```
Doubly Linked List The remove\_list() Function

> The remove list() function is implemented in the same way as in the program that uses the singly linked list, therefore it is not described here.

## Doubly Linked List The main(), part 1

```
1 int main(void)
2 \sim 1
3 for(int i=1; i<5; i++)
4 if(add_node(&list_pointer,i)==-1)
5 fprintf(stderr,"Error adding a node with
   → the %d number to the list!\n",i);
6 for(int i=6; i<10; i++)
\mathbf{if}(\text{add node}(\&\text{list pointer},i) == -1)8 fprintf(stderr,"Error adding a node with
   \rightarrow the %d number to the list!\n",i);
9 print list(list pointer);
10 print backwards(list pointer);
```
The main(), part 2

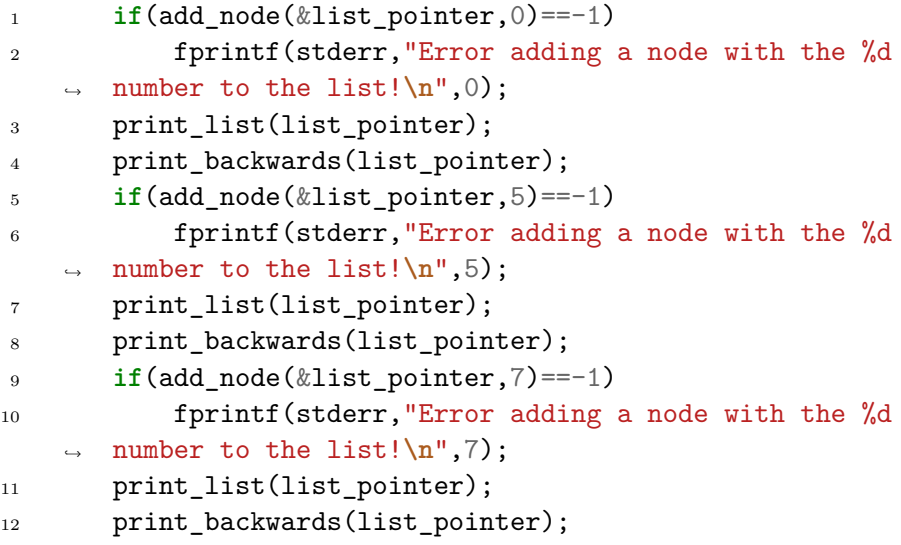

The main(), part 3

```
1 if(add_node(&list_pointer,10)==-1)
2 fprintf(stderr,"Error adding a node with the %d
   \rightarrow number to the list!\n\cdot 10;
3 print list(list pointer);
4 print backwards(list pointer);
5 puts("");
6 delete node(&list pointer, 0);
7 print list(list pointer);
8 print backwards(list pointer);
9 delete node(&list pointer, 1);
10 print list(list pointer);
11 print backwards(list pointer);
12 delete node(&list pointer,1);
13 print list(list pointer);
14 print_backwards(list_pointer);
```
## Doubly Linked List The main(), part 4

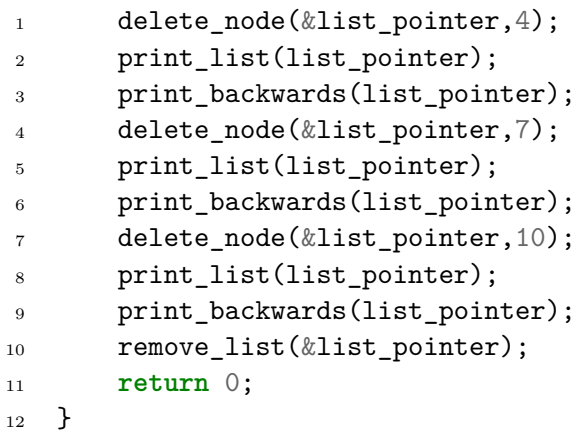

## Doubly Linked List Funkcja main()

The only difference between the main() function and its equivalent in the program that uses the singly linked list is that in the former one the **print** backwards() is invoked after each call to the print list() function. The former function prints on the screen numbers stored in the list, in the reversed order, thus verifying if the list is coherent.

In the presented functions, like in add node() or delete\_node(), complex expressions created with the use of the pointers are applied. The next slide shows equally complicated expressions of this kind. These are related to the list in the upper part of the slide. The node pointer, which is present at the beginning of every such an expression, is also shown in the figure. Please try to evaluate each of the expressions.

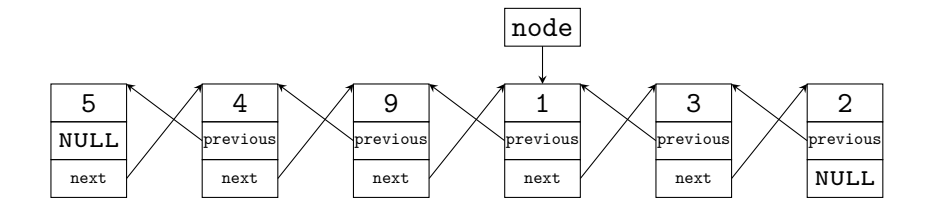

Expression no. 1

node->next->next->data

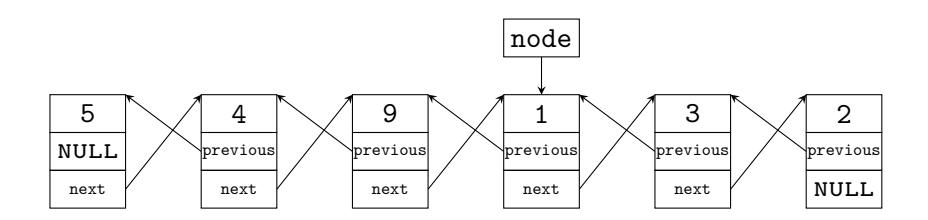

#### Expression no. 1

node->next->next->data

Answer no. 1

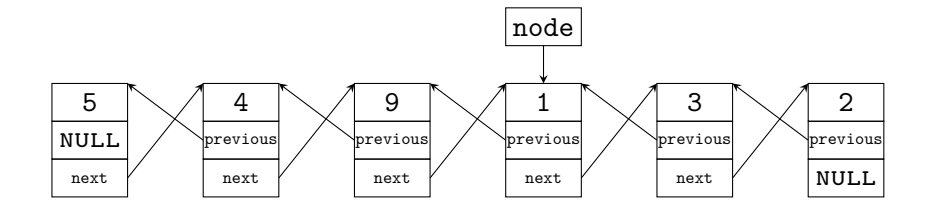

#### Expression no. 2

node->previous->previous->previous->data

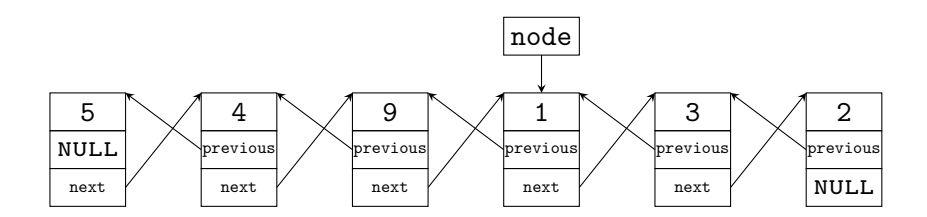

#### Expression no. 2

node->previous->previous->previous->data

Answer no. 2

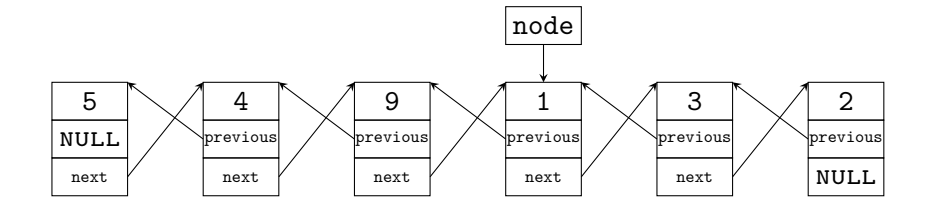

#### Expression no. 3

node->next->next->previous->previous->previous->previous->data

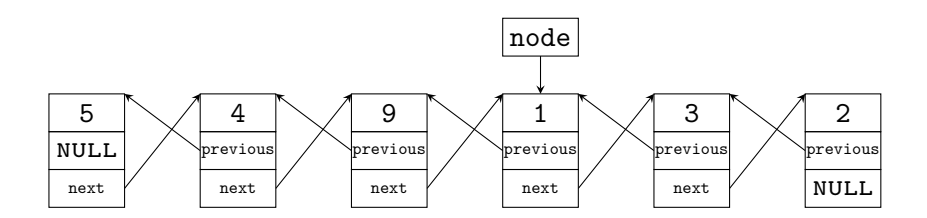

#### Expression no. 3

node->next->next->previous->previous->previous->previous->data

#### Answer no. 3

The rule for reading such expressions is quite simple — follow the pointers. It is worth to take a closer look at the last expression, where the **previous** and **next** pointers are used together. Those pointers "cancel out" each other, so the expression can be abbreviated to node->previous->previous->data.

The conclusion from studding such complex pointer expressions is as follows: Every programmer should know how to read such expressions and what they mean, but she or he should avoid using them in programs  $\odot$ .

[The End](#page-131-0)

?

## <span id="page-131-0"></span>Questions

[The End](#page-131-0)

#### THE END

# Thank You For Your Attention!